**04CT11 / 11CT11**

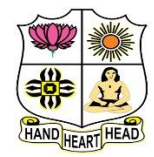

#### **VIVEKANANDA COLLEGE, TIRUVEDAKAM WEST College with Potential for Excellence**

Residential & Autonomous – A Gurukula Institute of Life-Training Re-accredited ( $3<sup>rd</sup>$  Cycle) with 'A' Grade (CGPA 3.59 out of 4.00) by NAAC [Affiliated to Madurai Kamaraj University]

**B.Com. / B.Com. (CA)** Degree (Semester) Examinations, November 2021 Part – III: Core Course: First Semester: Paper – I

#### **FINANCIAL ACCOUNTING – I**

Under CBCS and LOCF – Credit 5

Time: 3 Hours Max. Marks: 75

### **SECTION – A**

#### Answer ALL Questions  $(10 \times 1 = 10)$

- 1. According to which concept the owner who provides capital is treated as
- a creditor of the business
- a) Cost concept b) Entity concept
- c) Realisation concept d) Money measurement concept

2. Cash withdrawn by the proprietor from business is credited to

- a) Drawings  $A/c$  b) Capital  $A/c$
- c) Cash  $A/c$  d) Goods  $A/c$
- 3. Error of commission arises when
- a) Any transaction is incorrectly recorded, either wholly or partly
- b) A transaction is left wholly
- c) A transaction is recorded in a fundamentally incorrect manner
- d) A transaction is left partially
- 4. Bank Reconciliation statement is a
- a) Ledger A/c
- b) Separate statement
- c) Subsidiary record

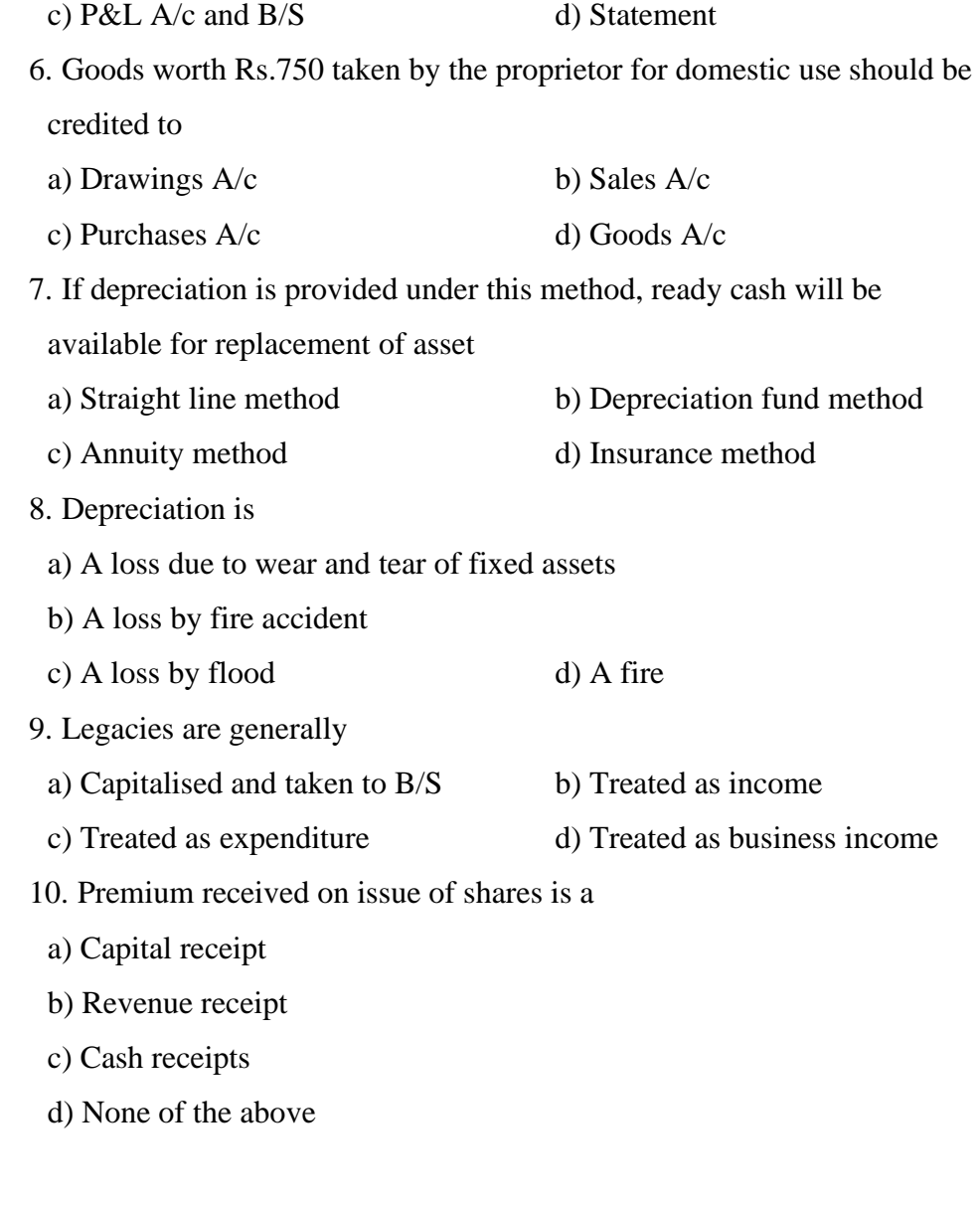

5. Outstanding expenses appearing in the trail balance are shown in

a) P&L A/c only b) Balance Sheet only

### **SECTION – B**

### Answer any FIVE Questions  $(5 \times 2 = 10)$

- 11. What is Accounting?
- 12. What is deferred revenue expenditure?
- 13. What is suspense account?
- 14. What are the factors affecting the amount of depreciation?
- 15. What is average due date?
- 16. Explain the features of Manufacturing Account.
- 17. Give examples for Non-Profit Organisation.

### **SECTION – C**

#### Answer ALL Questions  $(5 \times 5 = 25)$

18. a) Evaluate the various Accounting Conventions.

### **[OR]**

b) Journalise the following transactions of M/s. Radha & Sons.

### ₹

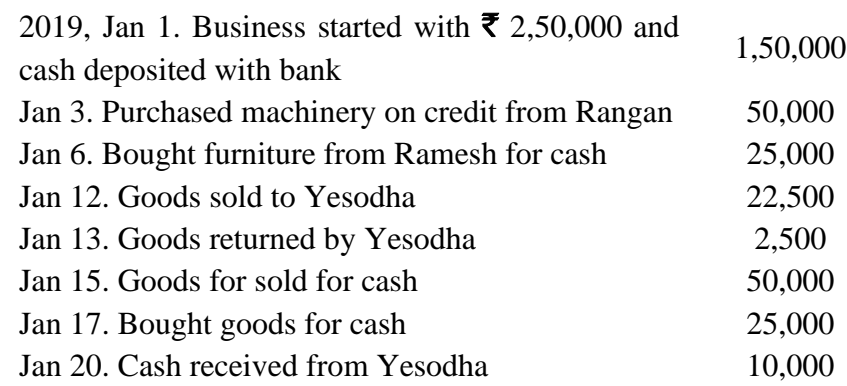

19. a) i) Purchases book is carried forward  $\bar{\mathbf{\mathcal{F}}}$  350 less.

ii) Sales book total is carried forward  $\bar{\mathbf{\tau}}$  500 more.

iii) A total of  $\bar{z}$  758 in the purchases Book has been carried forward as  $\overline{\mathbf{z}}$ 857.

iv) The total of the sales book  $\bar{\mathbf{z}}$  755 on page 20 was carried forward to page 21 as  $\bar{z}$  557.

v) Purchase return book was carried forward as  $\bar{\tau}$  1520 instead of  $\overline{5}5120.$ 

### **[OR]**

b) From the under mentioned particulars of Mr. M. Mohan prepare a

Bank Reconciliation Statement as on 31<sup>st</sup> July 2014.

i) cheques paid into Bank on the  $28<sup>th</sup>$  July 2014 but credited to

Mohan's account in the first week of August 2014.

K.Kalyan ₹ 1000; J.Joy ₹ 800; Raghul ₹ 1200.

ii) The following cheques were issued by Mohan on  $30<sup>th</sup>$  July 2014 but presented to bank for payment after the close of the year.

D.David ₹1200; H.Hari ₹ 1000; L.Lal ₹ 800.

iii) A cheque for  $\bar{\mathbf{\mathcal{F}}}$  300 was credited direct to the account and was not passed through the cash book.

iv) The bank balance as per cash book on  $31<sup>st</sup>$  July 2014 amounted to  $\bar{z}$  30000.

20. a) A machine purchased on 1<sup>st</sup> July 2013 at a cost of  $\bar{\mathbf{z}}$  14000 and  $\bar{\mathbf{z}}$  1000 was spent on its installation. The depreciation is written off at 10% on the original cost every year. The books are closed on 31<sup>st</sup> December each year. The machine was sold for  $\bar{\mathbf{\mathcal{F}}}$  9500 on 31<sup>st</sup> March 2016. Show the machinery account for all the years.

### **[OR]**

b) Kannan purchased goods from Raman, the due dates for payment in

cash being as follows:

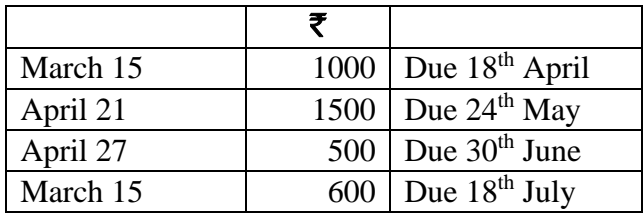

Raman agreed to draw a bill for the total amount due on the average

due date. Ascertain that date.

21. a) Prepare Trading Account of Archana for the year ending 31-12-2016 from the following information:

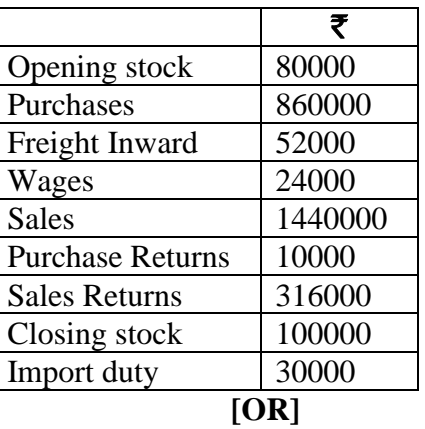

- b) Distinguish between Balance sheet and Trial balance.
- 22. a) Find out the amount of salaries to be debited to income and expenditure account for 2019 from the details given below:

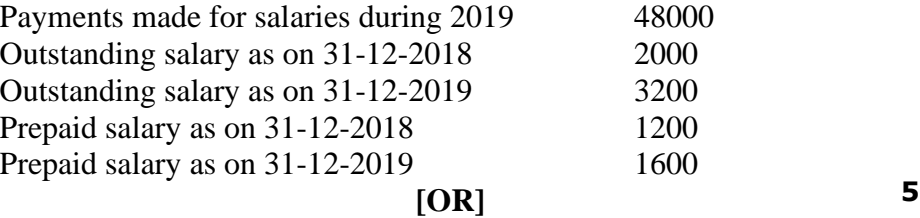

b) prepare Receipts and Payments A/c of a club for the year ended  $31<sup>st</sup>$ December 2019 from the following particulars:

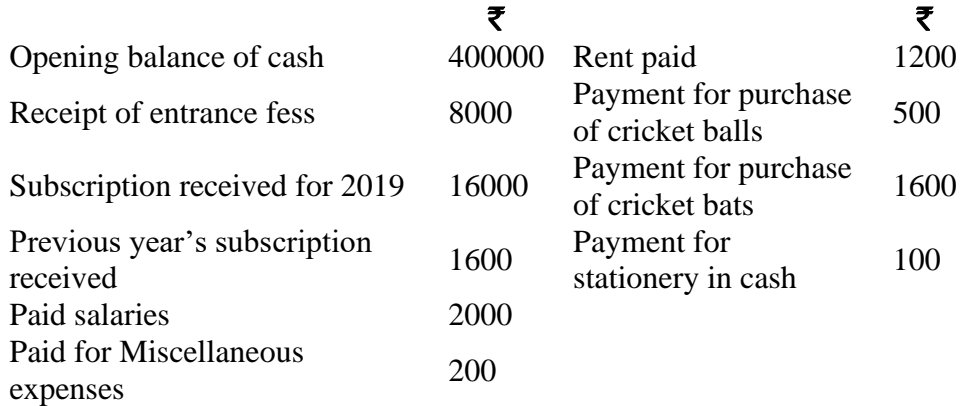

### **SECTION – D**

#### Answer any THREE Questions  $(3 \times 10 = 30)$

23. The following balances were extracted from the ledger of Ramakrishna Engineering works on  $31<sup>st</sup>$  March 2017. You are required to prepare a trial balance as on that date in proper form.

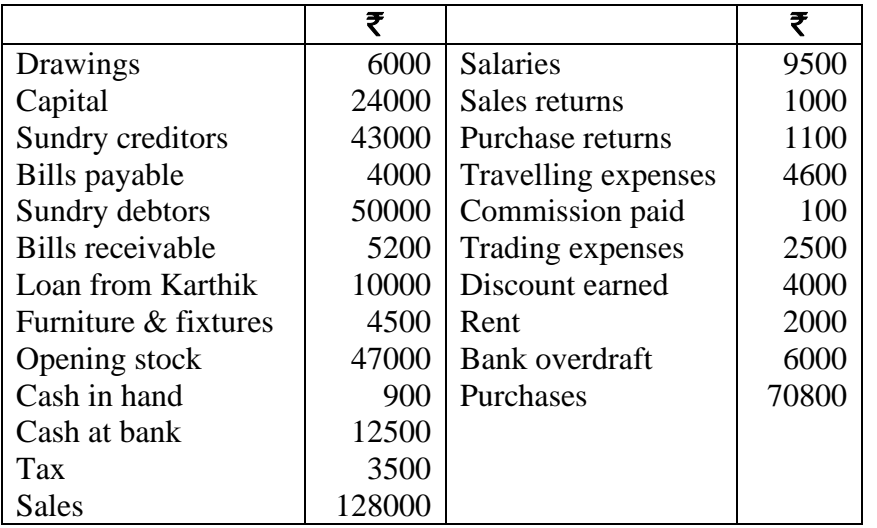

24. Distinction between Capital and Revenue Receipts.

25. A partner has been withdrawing  $\bar{\mathbf{\tau}}$  600 at the end of each month from January to December for private expenses. According to the partnership deed, interest is charged on drawings @ 12% per annum. Calculate the amount of interest to be charged on drawings by the partner during the year. 26. Prepare trading, profit & loss a/c and balance sheet from the following trial balance of Mr. M. Madan.

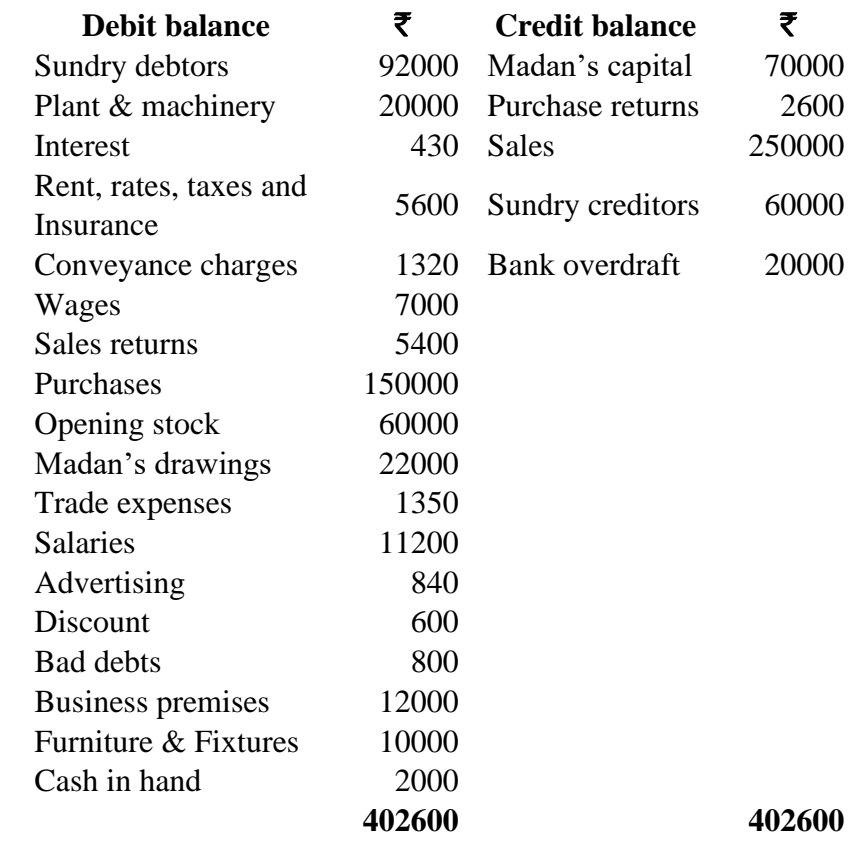

#### **Adjustments:**

i) Stock on hand on 31-12-2016  $\bar{\mathbf{\tau}}$  90000.

ii) Provide depreciation on premises at 2.5%; plant & machinery at 7.5% and furniture & Fixtures at 10%. **6 7**

iii) Write off  $\bar{\mathbf{\tau}}$  800 as further bad debts.

iv) Provide for doubtful debts at 5% on sundry debtors.

v) Outstanding rent was  $\bar{\mathbf{\mathcal{F}}}$  500 and outstanding wages  $\bar{\mathbf{\mathcal{F}}}$  400.

vi) Prepaid insurance  $\bar{\mathbf{\mathcal{F}}}$  300 and prepaid salaries  $\bar{\mathbf{\mathcal{F}}}$  700.

27. The following is the receipts and payments a/c of Delhi football association for the first year ending 31<sup>st</sup> December 2017.

#### **Receipts & Payments A/c**

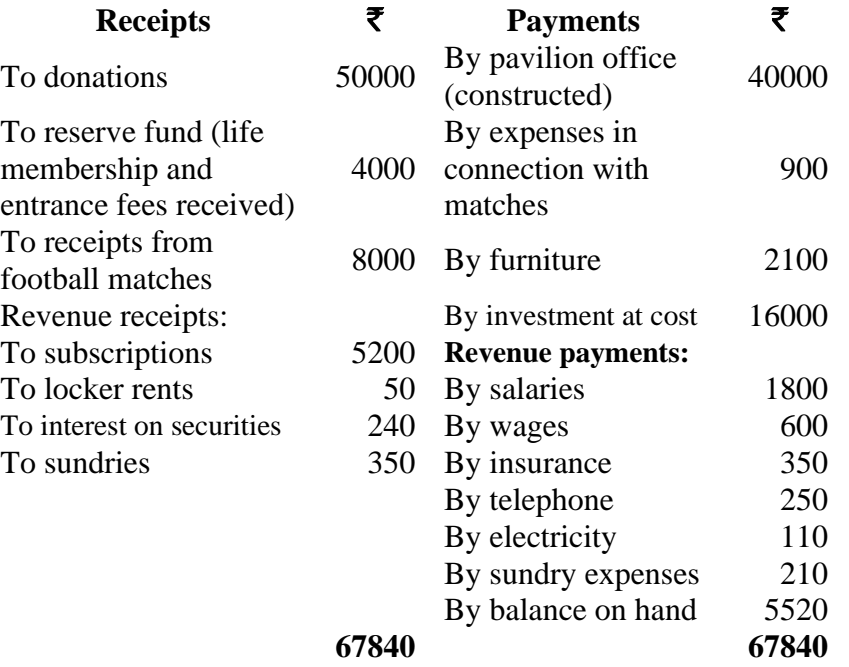

#### **Additional information:**

i) Subscriptions outstanding for 2017 are  $\bar{\mathbf{\mathcal{Z}}}$  250.

ii) Salaries unpaid for 2017 are  $\bar{\mathbf{\mathcal{F}}}$  170.

iii) Wages unpaid for 2017 are  $\bar{\mathbf{\mathcal{F}}}$  90.

iv) Outstanding bill for sundry expenses is  $\bar{\mathbf{\mathcal{F}}}$  40.

v) Donations received have to be capitalised.

Prepare from the details given above an Income and Expenditure A/C for the year ended 31-12-2017 and the balance sheet of the Association as on that date.

**04CT12 / 11CT12**

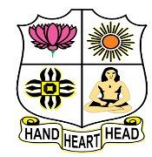

#### **VIVEKANANDA COLLEGE, TIRUVEDAKAM WEST College with Potential for Excellence**

Residential & Autonomous – A Gurukula Institute of Life-Training Re-accredited ( $3<sup>rd</sup>$  Cycle) with 'A' Grade (CGPA 3.59 out of 4.00) by NAAC [Affiliated to Madurai Kamaraj University]

**B.Com. / B.Com. (CA)** Degree (Semester) Examinations, November 2021 Part – III: Core Course: First Semester: Paper – II

**BUSINESS CORRESPONDENCE & OFFICE METHODS** Under CBCS and LOCF – Credit 5

Time: 3 Hours Max. Marks: 75

### **SECTION – A**

#### Answer ALL Questions  $(10 \times 1 = 10)$

- 1. Effective communication pre supposes
- a) Non alignment b) Domination
- c) Passivity d) Understanding

2. The handshake that conveys confidence is

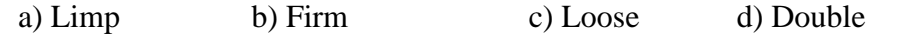

- 3. Overcoming the barriers is also called \_\_\_\_\_\_\_\_\_\_\_\_ Communication
	- a) Two way communication b) One way communication
- c) Three way communication d) all the above

4. A price quoted means that the goods will be put on board the ship at

seller's expenses

- a) Fees on Board b) First on board
- c) Free on board d) Awareness
- 5. This is a bank account from which withdrawals may be made through cheques at any time without notice.
- a) Fixed deposits b) Current account c) Recurring deposits d) All the above

6. The traders who want to insure his property has to fill up the proposal

from giving full particulars of the prosperity

- a) Marine insurance b) Fire insurance
- c) Life insurance d) General insurance

7. The telephone message and conversation are recorded for the business person and repeats the matters when required.

a) Ipsophone b) Hectograph c) Gelatine d) Binding machine 8. The customers and suppliers can be touched through voice very quickly

a) Telephone b) Type writers c) machines d) Reflex

9. Filing is done by the various functional departments of an organization according to their requirements.

a) Centralized filing b) Decentralized filing c) Horizontal filing d) all the above 10. Records management is to be prepared for the effective implementation of a records management programme. a) Manual b) Programme c) Officials d) Simplicity

### **SECTION – B**

### Answer any FIVE Questions  $(5 \times 2 = 10)$

11. Describe the form of letter head.

- 12. Quote the few examples of circular letter.
- 13. List the types of bank correspondence.
- 14. What is an office?

15. State any two important office machines which are purchased to save the labour at maximum.

16. Identify the objectives of maintaining of records.

17. Tell the difference between centralised and decentralised filing system.

#### Answer ALL Ouestions  $(5 \times 5 = 25)$

18. a) Explain the characteristics of a good business letter.

### **[OR]**

**SECTION – C**

- b) Show the format of a business letter.
- 19. a) Trace a tactful second letter to M/s. Abdul Kaasim & Sons, Cochin for settlement of 2 months old account.

#### **[OR]**

b) Inform your customers about the change of address of your firm.

20. a) Write a circular to all banks about loss of draft.

#### **[OR]**

b) Draft a letter from Messrs. George & Sons Textile Emporium to New India Assurance Company for claiming damages for loss of stock by fire in your premises.

21. a) Discuss the basic functions of an office.

#### **[OR]**

b) Paraphrase the types of office manual.

22. a) Summarise the objectives of form control.

#### **[OR]**

b) Estimate the advantages and disadvantages of continuous stationery.

#### **SECTION – D**

### Answer any THREE Questions  $(3 \times 10 = 30)$

- 23. Construct an application letter for the post of Accountant in a MNC, Chennai, with your Bio data.
- 24. Prepare a suitable quotation on behalf of Messrs. Prakash Trading,
- Agra, stating that different kinds of pens are available.
- 25. Write a letter requesting a banker to open an account.
- 26. Identify the principles should be considered for selection of office machines.
- 27. Examine the essentials of a good filing system.

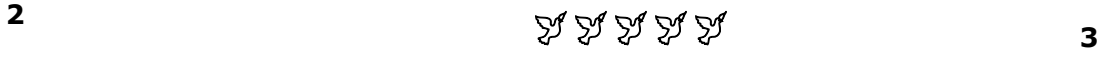

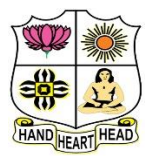

**College with Potential for Excellence**

Residential & Autonomous – A Gurukula Institute of Life-Training Re-accredited ( $3^{rd}$  Cycle) with 'A' Grade (CGPA 3.59 out of 4.00) by NAAC [Affiliated to Madurai Kamaraj University]

**B.Com. (Computer Applications)** Degree (Semester) Examinations, November 2021

Part – III: Allied Course: First Semester: Paper – I

#### **PROGRAMMING IN C**

Under CBCS and LOCF – Credit 5

Time: **3** Hours Max. Marks: **75** 

### **SECTION – A**

# Answer ALL Questions  $(10 \times 1 = 10)$ 1. A computer consists of a) A central processing unit b) A memory c) Input and output unit d) All of the above 2. The information stored in is erased when the computer is turned off a) ROM b) RAM c) BIOS d) CPU 3. How many characters can a string hold when declared as follows? char name[20]: a) 18 b) 19 c) 20 d) 22 4. Example of iteration in C. a) for b) while c) do-while d) all of the mentioned 5. Elements of user defined functions have \_\_\_\_\_\_\_ parts a) 5 b) 2 c) 3 d) 4 6. An array element are always stored in \_\_\_\_\_\_\_\_\_\_\_\_\_\_ memory locations. a) Sequential b) Random c) Sequential and Random d) None of the above

7. Which of the following return-type cannot be used for a function in c? a) Char\* b) struct c) void d) none of the mentioned 8. Structure within structure is called a) array of structure b) nesting of structure c) array within structure d) All the above 9. <u>\_\_\_\_\_\_\_\_\_\_\_\_\_\_\_</u> function compares between two strings. a) strcat() b) strcpy() c) strcmp() d) strlen() 10. Property which allows to produce different executable for different platforms in C is called? a) File inclusion b) Selective inclusion c) Conditional compilation d) Recursive macros

### **SECTION – B**

#### Answer any FIVE Questions  $(5 \times 2 = 10)$

11. How would you define MS Dos?

- 12. What is the meaning of storage device?
- 13. What is the function of break statement?
- 14. What is meant by function in C?
- 15. Spell the meaning of Parameters in Function
- 16. How would you define Structure?
- 17. Can you spell the term of ifndef?

### **SECTION – C**

### Answer ALL Questions  $(5 \times 5 = 25)$

18. a) How would you summarize the Basic components of computer with diagram?

### **[OR]**

b) Explain the Evolution of computer

19. a) How would you illustrate the passing arguments to function?

### **[OR]**

b) How would you compare local and global variables?

20. a) How would you classify if and if- else statements in C?

### **[OR]**

b) How would you illustrate relational operator in C? Give Example.

21. a) Examine in your own example to way of Accessing structure members?

### **[OR]**

b) Relate the array of structure in C.

22. a) How would you compare putchar and getchar in C?

#### **[OR]**

b) Explain how the static and auto classes are contrast in C

### **SECTION – D**

#### Answer any THREE Questions  $(3 \times 10 = 30)$

- 23. Choose and explain the different types of computers.
- 24. Select the while looping statement and find the sum of digits.
- 25. How would you construct two dimensional arrays in c? Give Example.
- 26. How would you apply structure in function? Give Example.
- 27. What example can you make the following string handling function?

a) strlen b) strcpy c) strcmp

# みみみみみ

**11NE11**

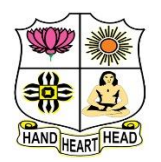

# **VIVEKANANDA COLLEGE, TIRUVEDAKAM WEST**

**College with Potential for Excellence**

Residential & Autonomous – A Gurukula Institute of Life-Training Re-accredited (3rd Cycle) with 'A' Grade (CGPA 3.59 out of 4.00) by NAAC [Affiliated to Madurai Kamaraj University]

**B.A. / B.Sc.** Degree (Semester) Examinations, November 2021 Part – IV: Non-Major Elective Course: First Semester: Paper – I

**PC SOFTWARE** Under CBCS and LOCF – Credit 2

Time: 2Hours **Max. Marks: 75** 

### **SECTION – A**

# Answer ALL Questions  $(10 \times 1 = 10)$ 1. Microsoft word is software. a) Application b) Compiler c) System d) Programming 2. Which is not an edition of MS Word? a) MS Word 2003 b) MS Word 2007 c) MS Word 2010 d) MS Word 1020 3. Formatting is performed on a) Text b) Table c) Menu d) Both (a) and (b) 4. Which of the following software is used for making resume? a) MS Excel b) MS Word c) Dev C d) Java 5. Which of the following identifies a cell in Excel? a) Address b) Formula c) Name d) Label 6. Which term is used to join the selected cells in to one cell? a) Filter b) Wrap c) Pivot d) Merge 7. A formula in Excel always begins with an \_\_\_\_\_\_\_\_\_\_\_\_\_. a) Equal sign b) Colon c) Comma d) Space

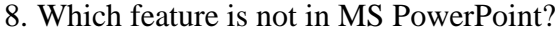

a) Scan a virus b) Zoom

- c) Background colour d) Slide show
- 9. How to Open a presentation in PowerPoint?
- a) Ctrl + K b) Ctrl + O c) Ctrl + A d) None of these

10. Which type of view is not present in MS PowerPoint?

- a) Extreme animation b) Slide show c) Slide sorter d) Normal
	- **SECTION – B**

#### Answer any FIVE Questions  $(5 \times 2 = 10)$

11. Define MS Office.

- 12. What do you understand by Title Bar?
- 13. List any two short cut keys and its functions of MS Office.
- 14. What do you understand by MS Excel Spread Sheet?
- 15. What is the use of Data Filter?
- 16. Define Power Point.
- 17. List the views of Power Point.

### **SECTION – C**

#### **Answer ALL Questions**  $(3 \times 9 = 27)$

18. a) What are the different components of MS Word?

#### **[OR]**

b) List and brief the contents of the Formatting Toolbar.

19. a) Explain different features of MS Excel.

### **[OR]**

b) Write in detail the parts of MS Excel window with picture.

20. a) Enumerate the method of adding animated text in the MS Power Point.

#### **[OR]**

b) What are the advantages of using MS Power Point?

#### **SECTION – D**

#### Answer any TWO Questions  $(2 \times 14 = 28)$

- 21. What are the different formatting tools of MS Word?
- 22. What are the different operations associated with MS Excel?
- 23. Write in detail the method of adding sound to the animation in MS

#### Power Point.

24. What is Mail Merge? What are its advantages?

### みみみみみ

**P1LH31**

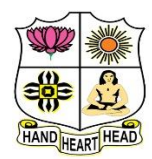

#### **VIVEKANANDA COLLEGE, TIRUVEDAKAM WEST College with Potential for Excellence**

Residential & Autonomous – A Gurukula Institute of Life-Training Re-accredited (3rd Cycle) with 'A' Grade (CGPA 3.59 out of 4.00) by NAAC [Affiliated to Madurai Kamaraj University]

**B.Com. / B.Com. (CA)** Degree (Semester) Examinations, November 2021

Part - I: Language Course: Third Semester: Paper - I

#### **BUSINESS HINDI – I**

Under CBCS and LOCF – Credit 3

Time: 3 Hours Max. Marks: 75

## **SECTION – A**

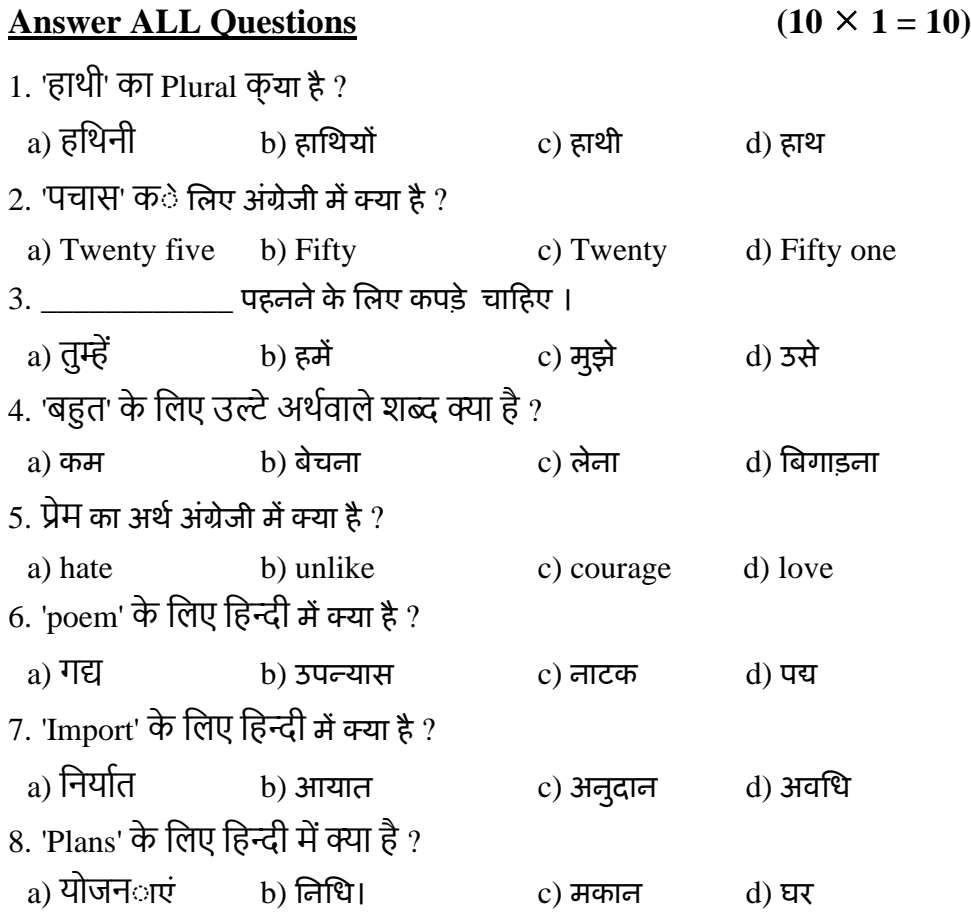

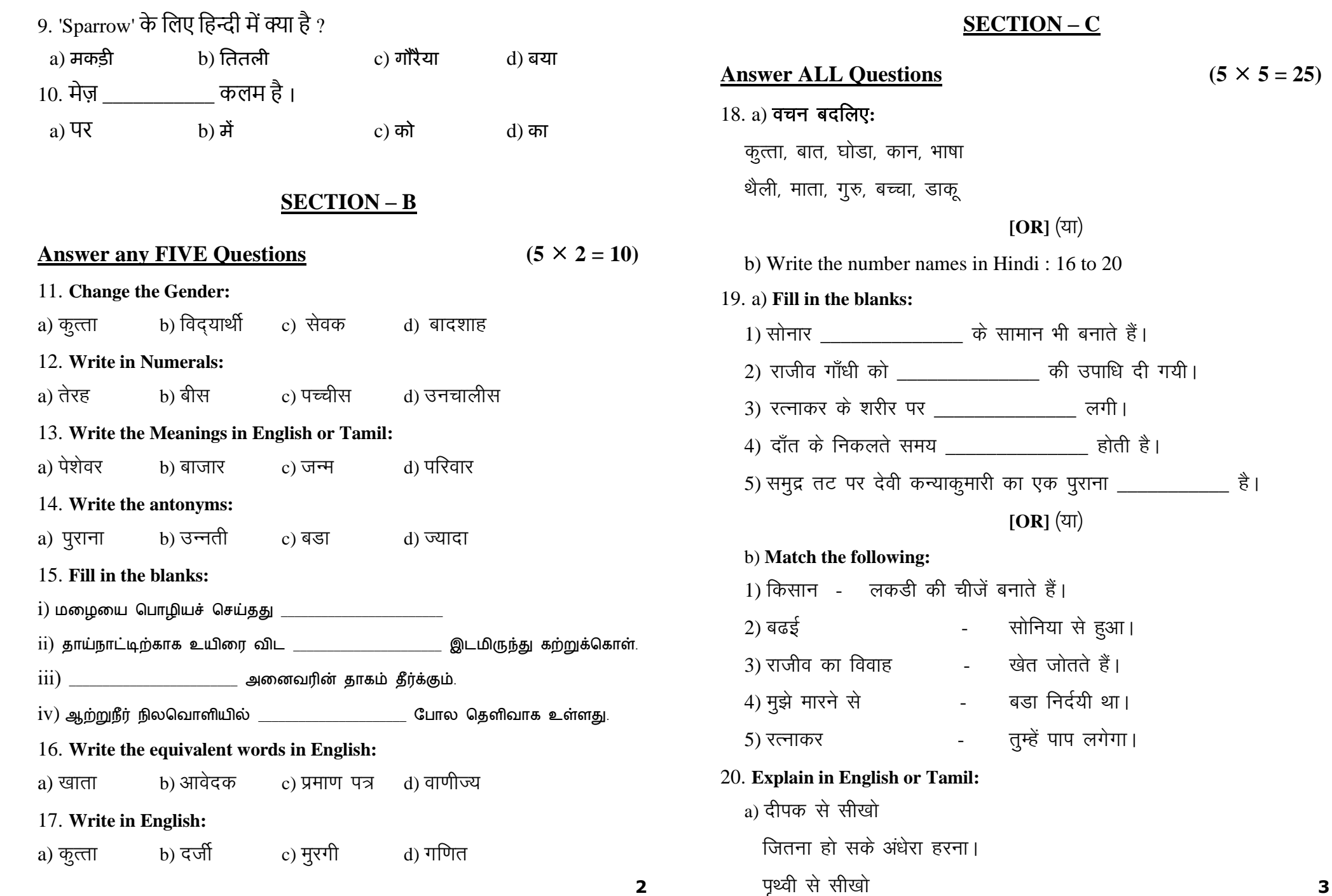

पर देवी कन्याकुमारी का एक पुराना \_\_\_\_\_\_\_\_\_\_\_ है।

### **SECTION – C**

**[OR]** (या)

**[OR]** (या)

- सोनिया से हुआ।

- तुम्हें पाप लगेगा।

number names in Hindi :  $16$  to  $20$ 

लकड़ी की चीजें बनाते हैं।

विवाह - खेत जोतते हैं।

```
प्राजी को सच्ची सेवा करना।।
```
- $[OR]$  $(3)$
- b)  $\vec{c}$  and  $\vec{c}$  and  $\vec{c}$  and  $\vec{c}$ 
	- लोरी-सी कूछ गाती।
	- अभी नहीं सोएगा कोई
	- नींद किसे है आती ।।
- 21. a) **Write the equivalent English commercial terms for following Hindi words (any Five):**
	- $1)$  औसत  $2)$  वार्षिक  $3)$  मूलवेतन  $4)$  नकद 5) संचार 6) वितरण 2) प्रभाग 8) आपात 9) पूछताछ 10) शीर्षक **[OR]** (या)
	- b) **Write the equivalent English commercial terms for following Hindi words (All):**

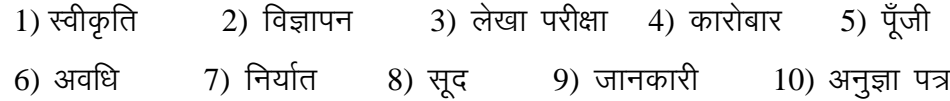

#### 22. a) **Translate into English or Tamil:**

- $1)$  तूम किताब लाओ।  $2)$  तूम क्या करते हो?
- 3) लडका पाठ सीख रहा है।  $\qquad$  4) मैं कल पाठ लिखूँगा।
- 5) गोपाल आया।

### $[OR]$   $(3)$

#### b) **Translate into English or Tamil:**

- 1) तुम दूध पिओ।  $2)$  मैं पाठशाला जाता हूँ।
- 3) पिताजी खत लिख रहे हैं।  $\qquad$  4) लडकियाँ गाना गाएँगी।

5) गाडी दस बजे निकली।

# **SECTION – D**

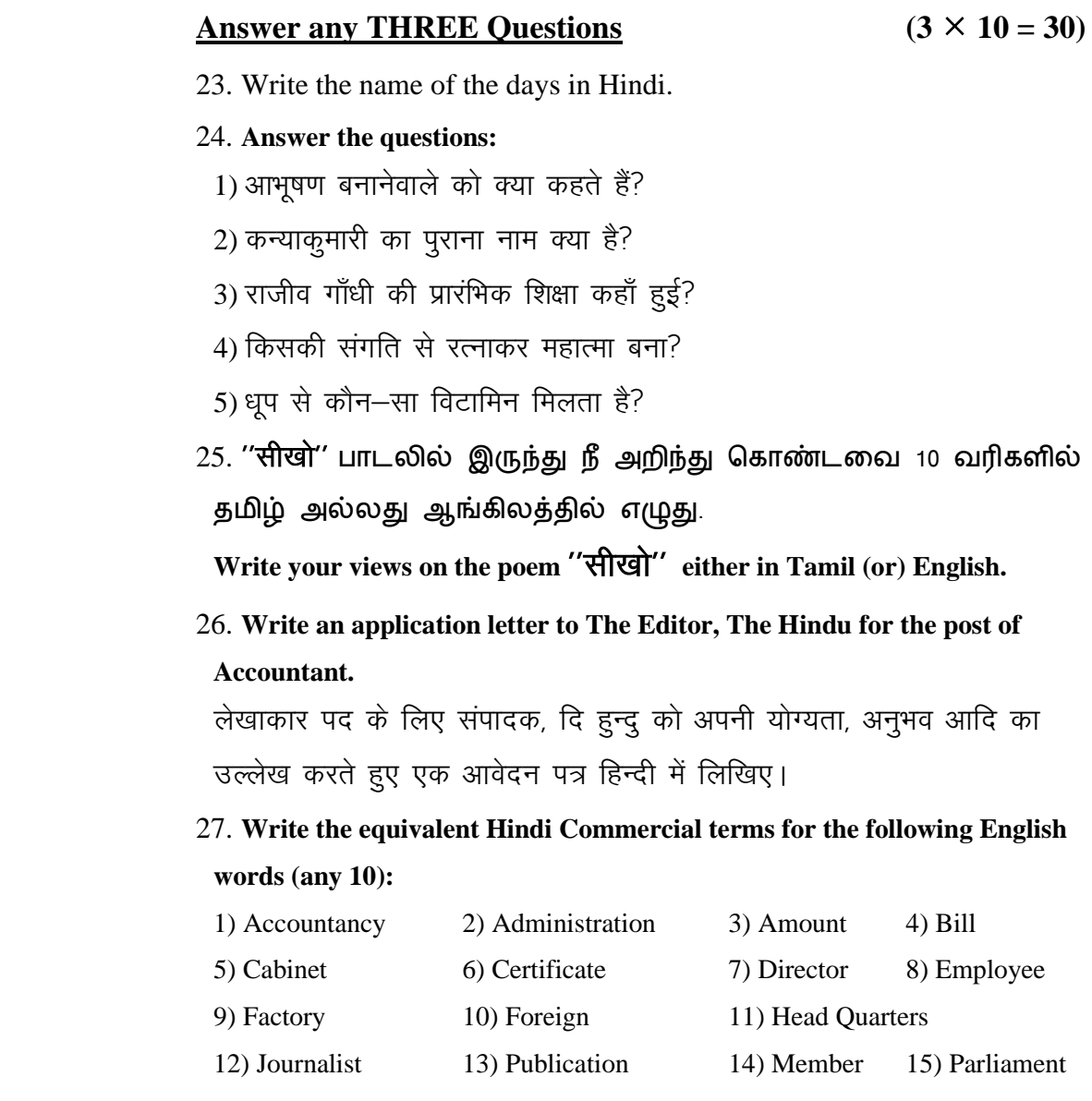

# **<sup>5</sup>**

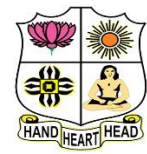

**College with Potential for Excellence**

Residential & Autonomous – A Gurukula Institute of Life-Training Re-accredited (3rd Cycle) with 'A' Grade (CGPA 3.59 out of 4.00) by NAAC [Affiliated to Madurai Kamaraj University]

**B.Com. / B.Com. (CA)** Degree (Semester) Examinations, November 2021

Part - III: Core Course: Third Semester: Paper - I

#### **ADVANCED ACCOUNTING**

Under CBCS and LOCF – Credit 5

Time: **3** Hours Max. Marks: **75** 

**1**

### **SECTION – A**

#### Answer ALL Questions  $(10 \times 1 = 10)$

1. The share of goodwill brought in by the new partner is distributed to old

partners in

a) Gaining Ratio b) Old profit sharing ratio

c) Sacrificing Ratio d) New Profit sharing ratio

2. At the time of admission of a new partner, the Reserves and Undistributed

Profits or losses will be transferred to capital accounts of

- a) All the Partners b) The new partner
- c) Old Partners d) Sacrificing partners

3. The balance in the Joint life policy A/c after the maturity of the policy should be transferred to the capital accounts of the partners in

- a) Sacrificing ratio b) Capital ratio
- c) Profit Sharing ratio d) Gaining ratio

4. Payment of an unrecorded liability on dissolution of a firm is debited to

a) Realisation  $a/c$  b) Capital accounts

c) Profit and Loss  $a/c$  d) Asset  $a/c$ 

5. In the books of lessor, the irrecoverable short workings are credited to

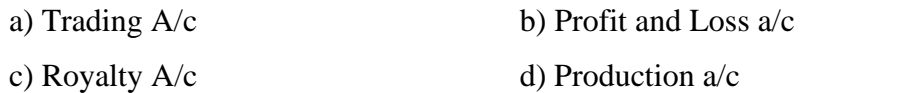

6. Royalty paid on units sold is transferred to production A/c

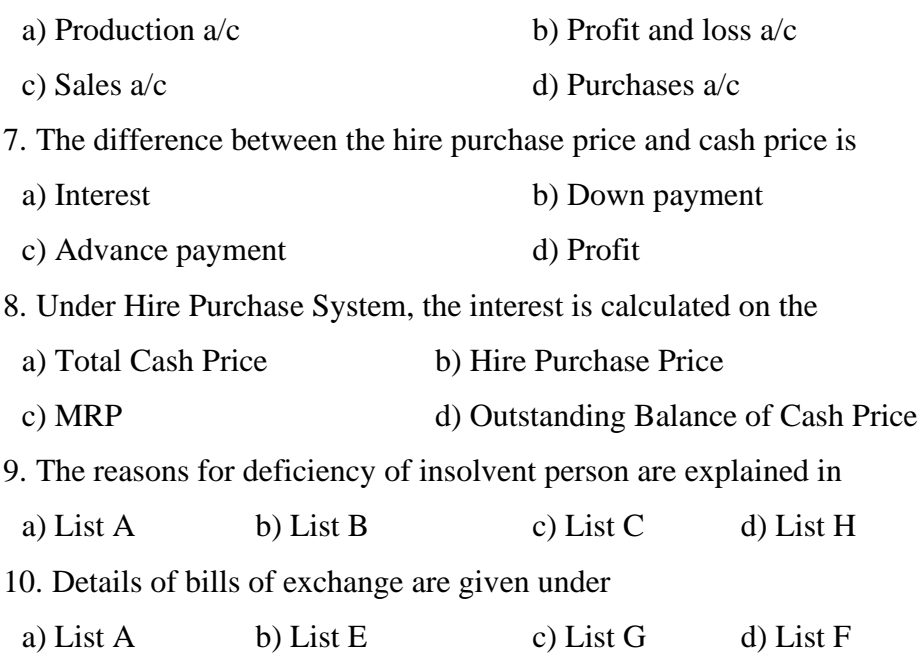

#### **SECTION – B**

#### Answer any FIVE Questions  $(5 \times 2 = 10)$

11. How do you calculate Sacrificing Ratio under Admission of Partner?

- 12. What are the accrued profits?
- 13. What is dissolution of partnership?
- 14. What is short workings?
- 15. What do you mean by Down Payment?
- 16. Write a short note on "Insolvent".
- 17. What is Insolvent Accounts?

### **SECTION – C**

#### Answer ALL Questions  $(5 \times 5 = 25)$

18. a) A firm earned net profits during the last three years as follows: I year – ₹ 36000 II year – ₹ 40000

III year – ₹ 44000 (loss)

The capital investment of the firm is  $\bar{\mathbf{\mathcal{F}}}$  120000. A fair return on the capital having regard to the risk involved is 10%. Calculate the value of good will on the basis of 3 years purchase of super profits.

### **[OR]**

b) Distinction between sacrificing ratio and gaining ratio.

19. a) P, Q and R share profits in proportion of  $\frac{1}{2}$ ,  $\frac{1}{4}$  and  $\frac{1}{4}$  on the date of dissolution their balance sheet was as follows:

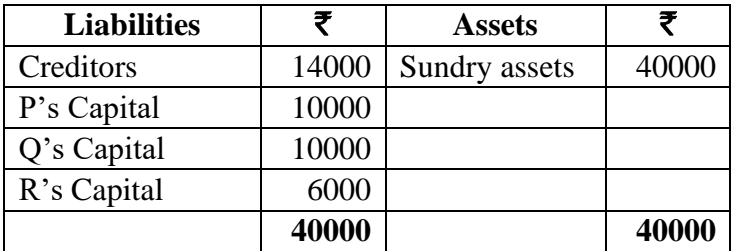

The assets realised  $\bar{\mathbf{\mathcal{F}}}$  35500. Creditors were paid in full. Realisation

expenses amounted to  $\bar{\mathbf{\mathcal{F}}}$  1500. Close the books of the firm.

### **[OR]**

b) What is joint life policy? Explain its accounting procedure.

20. a) Discuss the various methods of Recoupment.

### **[OR]**

b) Draw a specimen journal entry for books of Lessee or Tenant. **2 3**

21. a) Mr. X purchased a machine on hire purchase system  $\bar{\mathbf{\mathcal{F}}}$  3000 being paid on delivery and the balance in five instalments of  $\bar{\mathfrak{F}}$  6000 each, payable annually on 31<sup>st</sup> December. The cash price of the machine was  $\bar{\mathbf{\mathcal{F}}}$  30000. Calculate the amount of interest of each year.

### **[OR]**

b) Distinction between hire purchase and instalment.

22. a) What are preferential creditors in the following liabilities of insolvent Bhupesh according to Presidency Towns Insolvency Act and Provincial Insolvency Act?

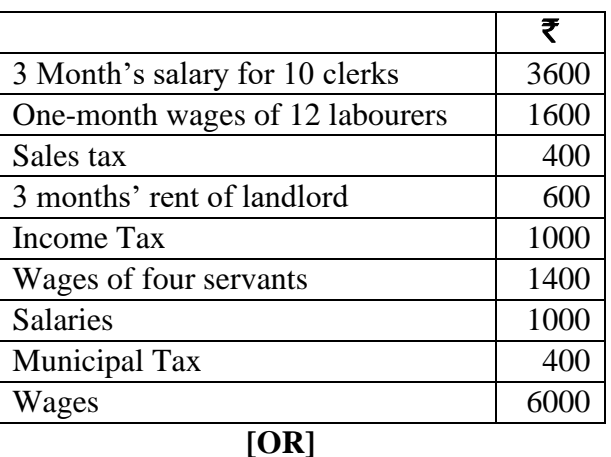

b) Difference between presidency towns insolvency act, 1909 and provincial insolvency act, 1920.

#### **SECTION – D**

#### **Answer any THREE Questions**  $(3 \times 10 = 30)$

23.A and B are partners in a firm. They share profits and losses in the ratio of 3:1. Their Balance sheet is as follows:

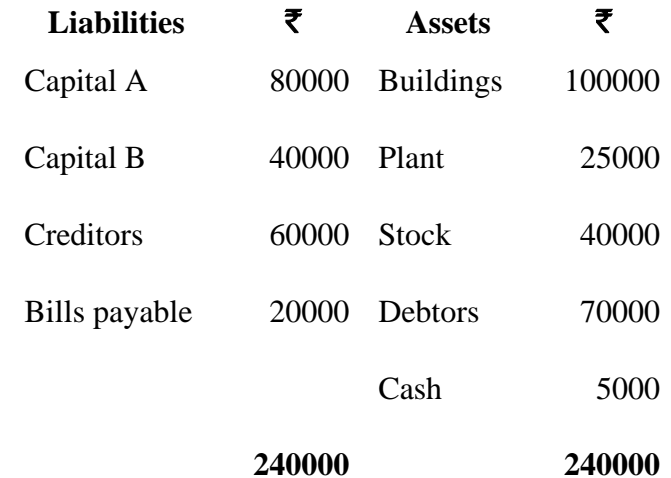

C is admitted into partnership for  $1/5<sup>th</sup>$  share of the business on the following terms:

i) Building is revalued at  $\overline{\mathbf{\mathcal{F}}}$ 120000.

ii) Plant is depreciated to 80%.

iii) Provision for bad debts is made at 5%.

iv) Stock is revalued at  $\bar{\mathbf{\mathcal{F}}}$  30000.

v) C should introduce 50% of the adjusted capitals of both A and B. Open various accounts and the new balance sheet after the admission of C. 24. X, Y and Z are equal partners, whose Balance sheet on 31.12.2012 is as follows:

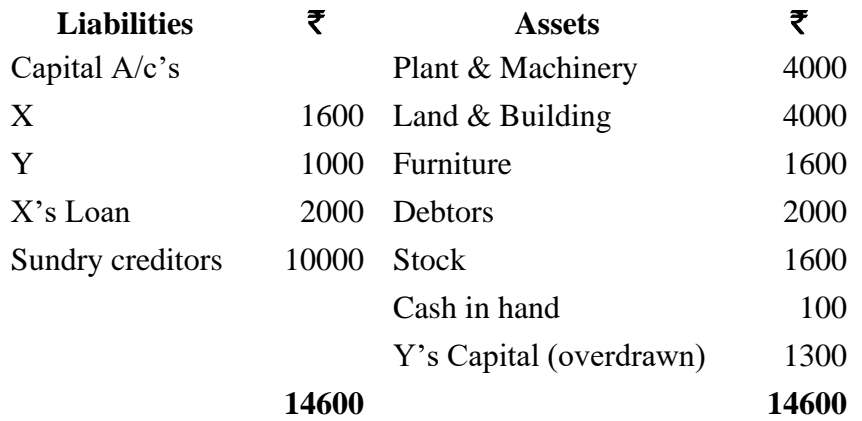

Due to lack of liquidity and weak financial position of the partners, the firm is dissolved. X and Z are not able to contribute anything and a sum of  $\bar{\mathbf{\mathcal{F}}}$  400 received from Y. All of them are declared insolvent.

The assets are realised: Stock  $\bar{\tau}$  1000; Plant & Machinery  $\bar{\tau}$  2000; Furniture  $\bar{\mathbf{\zeta}}$  400; Land & Buildings  $\bar{\mathbf{\zeta}}$  1600; and Debtors  $\bar{\mathbf{\zeta}}$  1100 only. Realisation expenses amounted to  $\bar{\mathbf{\tau}}$  100. You are required to close the books of the firm.

25. A company leased a colliery on 1-1-2012 at a minimum rent of  $\bar{\mathbf{z}}$  20000 merging into a royalty of  $\bar{\mathbf{z}}$  1.50 per tonne with power to recoup short workings over the first four years of the lease. The output of the colliery for the first four years was 9000 tonnes, 16000 tonnes and 20000 tonnes respectively. Give journal entries and ledger accounts for four years in the books of lessee and lessor.

26. X purchased a machine under hire purchase system. According to the terms of the agreement  $\bar{\mathbf{\tau}}$  40000 was to be paid on signing of the contract. The balance was to be paid in four annual instalments of  $\bar{\mathbf{z}}$  25000 each plus interest. The cash price was  $\bar{\tau}$  140000. Interest is chargeable on outstanding balance at 20% per annum. Calculate interest for each year and the instalment amount.

27. Mr. X is insolvent. He supplies to you the following information as on 31.12.2012.

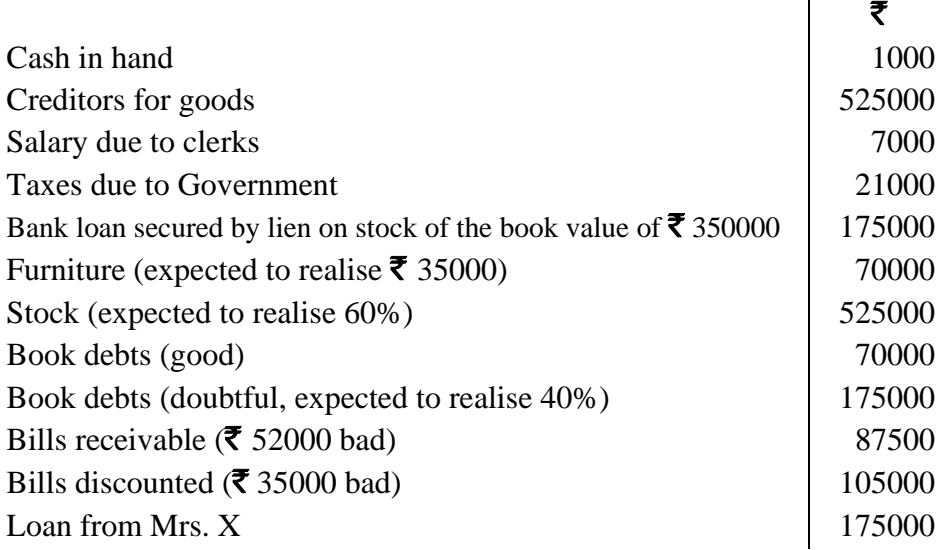

Mr. X stared business six years ago with a capital of  $\bar{\tau}$  437500. He drew  $\bar{\tau}$  87500 each year for private purposes but did not maintain proper books of accounts. Mrs. X gave up her jewellery valued at  $\bar{\tau}$  70000 to the receiver.

Prepare the statement of affairs and deficiency account.

 $\mathbf{u}$ 

**04CT32 / 11CT32**

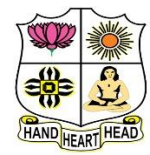

#### **VIVEKANANDA COLLEGE, TIRUVEDAKAM WEST College with Potential for Excellence**

Residential & Autonomous – A Gurukula Institute of Life-Training Re-accredited (3rd Cycle) with 'A' Grade (CGPA 3.59 out of 4.00) by NAAC [Affiliated to Madurai Kamaraj University]

**B.Com. / B.Com. (CA)** Degree (Semester) Examinations, November 2021 Part – III: Core Course: Third Semester: Paper – II

**INCOME TAX LAW & PRACTICE – I**

Under CBCS and LOCF – Credit 5

Time: **3** Hours Max. Marks: **75** 

### **SECTION – A**

#### Answer ALL Questions  $(10 \times 1 = 10)$

- 1. Rate of income-tax is fixed under:
- a) The Income-tax Act b) The Finance Act c) An Ordinance d) Notification of C.B.D.T.

2. Sum of various heads of income is called:

- a) Gross total income b) Total income
- c) Taxable income d) Aggregate income

3. In which section of the Income-tax Act, exempted incomes have been mentioned?

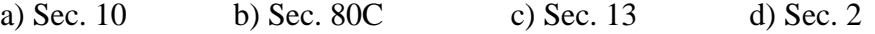

4. Incomes that absolutely exempt from Tax are listed under

a) Sec 2 b) Sec 10 c) Sec 38 d) Sec 80c

5. As per the first basic condition to determine residential status, a person should have been in India during the previous year concerned for

- 
- a) 60 days or more b) 120 days or more
- c) 182 days or more d) 240 days or more

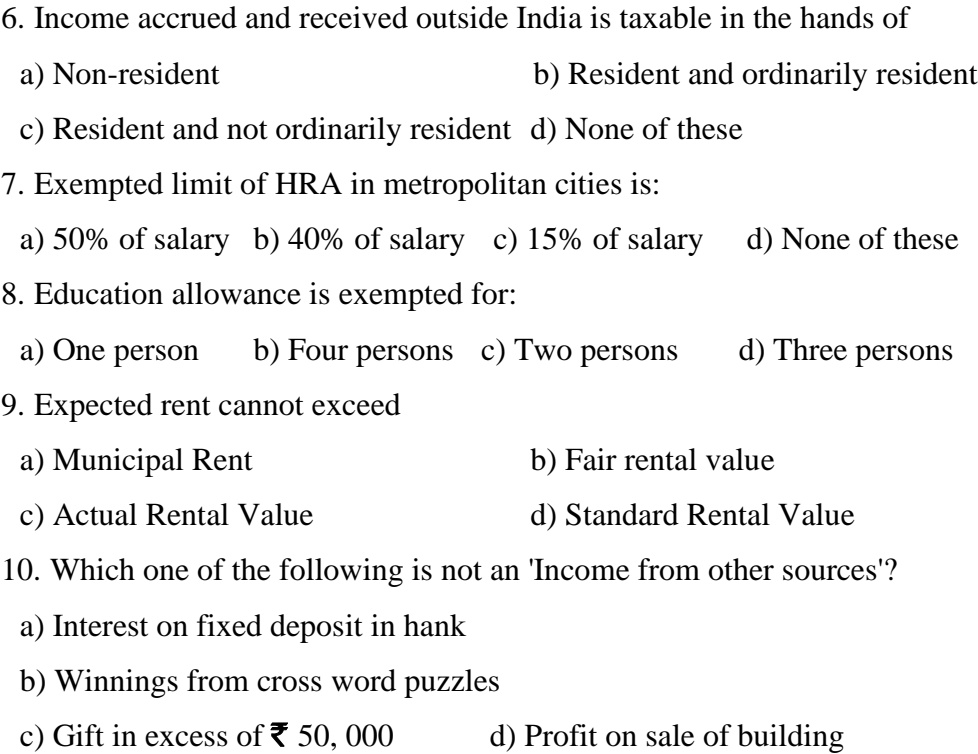

### **SECTION – B**

#### Answer any FIVE Questions  $(5 \times 2 = 10)$

11. Define the term Assessment year.

12. What is Gross Total Income?

13. A Ltd. is a foreign company. In the previous year 2020-21, its place of effective management is in India. Determine the residential status of A Ltd. for the Assessment year 2021-22.

14. How do you treat the share income from HUF by an individual who is member of HUF?

15. Mr. Priyan is employed in a private company at  $\bar{\tau}$  7,000 p.m. during the previous year. He received  $\bar{\mathbf{\tau}}$  2,000 p.m. as House Rent Allowance. He paid  $\bar{\xi}$  2,500 p.m. as rent. Compute the House Rent Allowance exempt from tax.

16. Compute the Annual Value from the following:

Municipal value  $\bar{\mathbf{\mathsf{z}}}$  48,000 Fair rental value  $\bar{\mathbf{\mathsf{z}}}$  60,000 Actual Rent  $\bar{\mathbf{\mathsf{z}}}$  54,000 Standard Rent  $\bar{\mathbf{\mathsf{z}}}$  72,000 Municipal tax paid  $\bar{\mathbf{\mathcal{F}}}$  5,000

17. Compute the income from other sources from the following information: i) Income from agricultural land in Bangladesh  $\bar{\mathbf{\tau}}$  6,000 ii) Interest on fixed deposit with bank  $\bar{\mathbf{\tau}}$  15,000 iii) Dividend from Indian company  $\bar{\mathbf{\mathsf{z}}}$  3,580 iv) Interest on post office saving bank account  $\bar{\mathbf{\mathcal{F}}}$  6,700

### **SECTION – C**

### Answer ALL Questions  $(5 \times 5 = 25)$

- 18. a) Explain the following terms:
	- i) Assessee iii) Deemed Assessee iii) Assessee in default

### **[OR]**

b) Show the different kinds of Agricultural Income.

19. a) Mr.Kiran, who was born and brought up in India, went for further studies to the UK on  $1<sup>st</sup>$  March, 2019 and came back to India on  $1<sup>st</sup>$ 

October, 2020 early in the morning. Find out the residential status for the Assessment year 2021-22.

#### **[OR]**

b) Shri. Ragav has the following incomes for the financial year 2020-21: i) Income from house property situated in London  $\bar{\mathbf{\mathcal{F}}}$  40,000 ii) Income from salary received in India for services rendered in London  $\bar{\mathbf{z}}$  28,000 iii) Profit from business in London controlled from India  $\bar{\mathbf{\mathsf{z}}}$  1,20,000 iv) Profit from Kanpur business  $\bar{\mathbf{\mathsf{z}}}$  1,10,000 v) Agricultural income in India  $\bar{\mathbf{\tau}}$  10,000 Compute the gross total income of shri.Ragav for the Assessment year 2021-22, if he is a) Resident b) NOR and c) Non resident 20. a) State which of the following incomes are exempted from tax: i) Income from agricultural land in Punjab  $\bar{\mathbf{\mathcal{F}}}$  6,000 ii) Lucky draw from Sikkim Lottery  $\bar{\mathbf{\mathcal{F}}}$  25,000 iii) Income from Speculation business of shares  $\bar{\mathbf{\mathsf{z}}}$  8,000 iv) Share in the income of HUF  $\bar{\mathbf{\mathsf{z}}}$  8.000 v) Income from game of playing cards  $\bar{\mathbf{\mathcal{Z}}}$  2.200 **[OR]**

b) Describes the exempted incomes of employees.

21. a) Mr.Jagan gets a salary of  $\bar{\phantom{1}}$  30,000 p.m. He also gets dearness allowance @ 10% of the salary, House rent allowance  $\bar{\mathbf{\mathcal{F}}}$  5,000 p.m. and proctor's allowance of  $\bar{\mathbf{z}}$  1,000 p.m. During the previous year 2020-21, he was out of India for three months and the salary and allowances for this period were paid to him abroad. He was not paid any proctor's allowance while he remained out of India. He paid  $\bar{\mathbf{\mathcal{F}}}$  4,000 p.m. as the rent of the

house occupied by him for his residence. He also owned a scooter which he used for the purpose of his employment in India for which he did not get any conveyance allowance. Find out his income from salary for the Assessment year 2021-22.

#### **[OR]**

b) From the following particulars calculate the salary income of Mr.Mohandas

(an employee of an individual for the Assessment year 2021-22.)

Salary ₹ 11,000 p.m.

House rent allowance  $\bar{\mathbf{\mathcal{F}}}$  4,800 p.m.

Dearness allowance ₹ 10,000 p.m.

Entertainment allowance  $\bar{\mathbf{\mathsf{z}}}$  2,400 p.m.

 Mr.Mohandas and his employer contribute to a RPF 14% of salary. One small car is allowed to him by his employer both for private and official use. Expenses of car are borne by employer. He lives in a rented house, monthly rent being  $\bar{\mathbf{\mathcal{F}}}$  6,000. Mr. Mohandas is working at Meerut.

22. a) Compute the taxable income from house property from the particulars given below:

Fair Market rent  $\bar{\mathbf{\mathsf{z}}}$  80,000 Actual Rent received  $\bar{\mathbf{\mathsf{z}}}$  72,000 Municipal valuation  $\bar{\mathbf{\mathsf{z}}}$  50,000 Standard Rent  $\bar{\mathbf{\mathcal{F}}}$  60,000 Municipal taxes @ 20%

Interest paid  $\bar{\mathbf{\mathsf{z}}}$  18,000

b) Calculate income from other sources from the information given below:

i) Winnings from lottery  $\bar{\mathbf{\tau}}$  1,00,000

ii) Amount received from race winnings  $\bar{\mathbf{\mathcal{F}}}$  35,000

iii) Gifts receive from friend  $\bar{\mathbf{\mathcal{F}}}$  20,000

iv) Gifts from elder brother  $\bar{\mathbf{\mathsf{z}}}$  1,00,000

v) Gift at the time his marriage  $\bar{\tau}$  1,40,000

vi) Received gift from NRI friend  $\bar{\mathbf{\tau}}$  80,000

vii) Another gift of  $\bar{\mathbf{\mathcal{F}}}$  18,000 received from his friend.

## **SECTION – D**

### Answer any THREE Questions  $(3 \times 10 = 30)$

23. Describe the concept of income.

24. The following are the income of Mr.Akilan for the previous year. Calculate his taxable income on the assumption that he is

a) Resident b) NOR c) Non-resident i) Profit from business carried from Behrain  $\bar{\mathbf{z}}$  1,00,000 ii) Income accrued in India but received in Japan  $\bar{\mathbf{\tau}}$  1,50,000 iii) Past untaxed income brought into India during the previous year  $\bar{\mathbf{\mathcal{F}}}$  98,000 iv) Income from house property situated in Germany  $\bar{\mathbf{\tau}}$  1,00,000 v) Income from agriculture in Korea  $\bar{\mathbf{\mathsf{z}}}$  1,50,000 vi) Dividend from an Indian company  $\bar{\mathbf{\mathcal{F}}}$  4,00,000 vii) Income from property in UK and received there  $\bar{\mathbf{\mathcal{F}}}$  40,000 viii) Income from agricultural in Africa and invested in Nepal  $\bar{\mathbf{\tau}}$  10,000 25. Explain any fifteen exempted incomes for institutions. 26. From the following particulars of Mr. Manoj's income:

i) Salary (after deducting  $\bar{\mathbf{\mathcal{F}}}$  28,000 income tax deducted at source)  $\bar{\mathbf{\mathcal{F}}}$  3,80,000 p.a.

ii) Dearness allowance (under the term of employment)  $\bar{\mathbf{\xi}}$  42,000 p.a.

iii) Education allowance for three children  $\bar{\mathbf{\mathcal{F}}}$  15,700 p.a.

iv) Medical allowance (actual medical expenses  $\bar{\mathbf{\tau}}$  14,000)  $\bar{\mathbf{\tau}}$  37,200p.a.

v) Rent free house in Jaipur and the company paid  $\bar{\mathbf{\tau}}$  8,000 p.m. as

rent. The house is furnished and the rent of the furniture is  $\bar{\mathbf{\mathcal{F}}}$  25,050 p.a.

vi) A domestic servant, a sweeper and a watchman were paid by the company  $\mathcal{Q}$   $\bar{\mathcal{Z}}$  1,250 per month each.

vii) The company spent  $\bar{\mathbf{\mathcal{R}}}$  8,000 on his refresher course

viii) His contribution to RPF  $\bar{\mathbf{\mathsf{z}}}$  31,000 and employer's contribution  $\bar{\mathbf{\mathsf{z}}}$  36,000

ix) The company has provided a free telephone at Mr. Manoj's residence and paid bill amounting to  $\bar{\mathbf{\mathcal{F}}}$  8,000

x) Professional tax  $\bar{\mathbf{\tau}}$  7,000 paid by Mr. Manoj.

Compute taxable income from salary for the Assessment year 2021-22.

27. Mr.Lal owns a big house, 50% of the floor area is let out for residential purposes on a monthly rent of  $\bar{\mathbf{z}}$  22,500. 25% of the floor area is used by the owner for the purpose of his profession, while remaining 25% of the floor area is utilised for the purpose of his residence. Other particulars of the house are as follows:

Municipal valuation  $\bar{\mathbf{\tau}}$  6,00,000 Standard rent  $\bar{\mathbf{\mathcal{F}}}$  9,00,000 Municipal taxes paid  $\bar{\mathbf{\mathsf{z}}}$  80,000 Repairs  $\bar{\mathbf{\mathsf{z}}}$  30,000 Interest on loan borrowed for repairs  $\bar{\mathbf{\mathcal{F}}}$  3,00,000 Ground rent  $\bar{\mathbf{\tau}}$  8,000 Annual charges  $\bar{\mathbf{\mathsf{z}}}$  10,000 Fire insurance premium paid  $\bar{\mathbf{\tau}}$  12,000 Compute the taxable income from house property of Mr.Lal for the AY 2021-22.

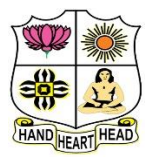

#### **VIVEKANANDA COLLEGE, TIRUVEDAKAM WEST College with Potential for Excellence**

Residential & Autonomous – A Gurukula Institute of Life-Training Re-accredited ( $3<sup>rd</sup>$  Cycle) with 'A' Grade (CGPA 3.59 out of 4.00) by NAAC [Affiliated to Madurai Kamaraj University]

**B.Com. (Computer Applications)** Degree (Semester) Examinations, November 2021

Part – III: Allied Course: Third Semester: Paper – I

#### **RELATIONAL DATA BASE MANAGEMENT SYSTEM**

Under CBCS and LOCF – Credit 5

Time: **3** Hours Max. Marks: **75** 

### **SECTION – A**

#### Answer ALL Questions  $(10 \times 1 = 10)$

- 1. Which of the following has something to do with information?
- a) Communication b) Decision making c) Data d) All the above

2. Which of the following is a component of a computer?

- a) Central processing unit b) Input/ output devices
- c) Auxiliary storage devices d) All the above

3. What is a collection of bytes stored as an individual entity?

a) Record b) Field c) File d) None of the above

4. Which of the following is a database element?

- a) Data b) Relationships
- c) Constraints and schema d) All the above
- 5. Which of the following is recognized criterion of software?
	- a) Functionality b) Reliability
	- c) Timeliness d) All the above

6. What is the name of the database language introduced by chamberlain and boyce in 1974?

a) QUEL b) QBE c) SEQUEL d) SQL

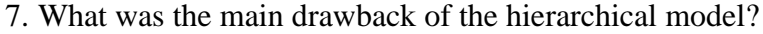

- a) Lack of standardization b) Poor performance
- c) High cost d) none of the above

8. Which data model is independent of both the DBMS software and the hardware?

a) Conceptual b) External c) Internal d) All the above 9. Which of the following is the root directory for oracle?

a) Oracle Home b) Oracle Root c) Oracle base d) Oracle server 10. How many different types of triggers can exist in a table in Oracle?

a) 10 b) 12 c) 15 d) 16

### **SECTION – B**

**Answer any FIVE Questions**  $(5 \times 2 = 10)$ 

11. What is the role of information processing?

- 12. What is Magneto optical drives?
- 13. Define Hashing.
- 14. Different between System and Acceptance testing.
- 15. What do you mean by Entity List?
- 16. Give the purpose of Join Command.
- 17. Write the query about Drop command.

#### **SECTION – C**

#### Answer ALL Questions  $(5 \times 5 = 25)$

18. a) Illustrate the quality of information and their attributes.

#### **[OR]**

b) Write short notes on secondary storage device.

19. a) What are the characteristics of data that affect the choice of file organization?

### **[OR]**

- b) Compare the different database models.
- 20. a) What is a business model and how is it prepared?

### **[OR]**

- b) Explain about Requirement analysis in database design
- 21. a) Summarize the Third Normal Form with example.

#### **[OR]**

- b) Discuss about Tuple relational calculus in DBMS.
- 22. a) Write down the query about creating and altering table with example.

#### **[OR]**

b) Explain about Group by and Having Clause with example.

#### **SECTION – D**

**Answer any THREE Questions**  $(3 \times 10 = 30)$ 

- 23. Briefly explain the Magnetic Disk with neat diagram.
- 24. Write down different types of variable length records with Example.
- 25. Describe about Relational Data Integrity with Example.
- 26. What are components of ER-Model? Explain.
- 27. Discuss about Aggregate functions in oracle and give suitable example.

## みみみみみ

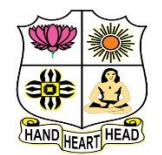

**College with Potential for Excellence**

Residential & Autonomous – A Gurukula Institute of Life-Training Re-accredited (3rd Cycle) with 'A' Grade (CGPA 3.59 out of 4.00) by NAAC [Affiliated to Madurai Kamaraj University]

**B.Com. (Computer Applications)** Degree (Semester) Examinations, November 2021 Part – IV: Skill Based Course: Third Semester: Paper – I **BUSINESS MATHEMATICS** Under CBCS and LOCF – Credit 2

Time: 2Hours **Max. Marks: 75** 

## **SECTION – A**

#### **Answer ALL Questions**  $(10 \times 1 = 10)$

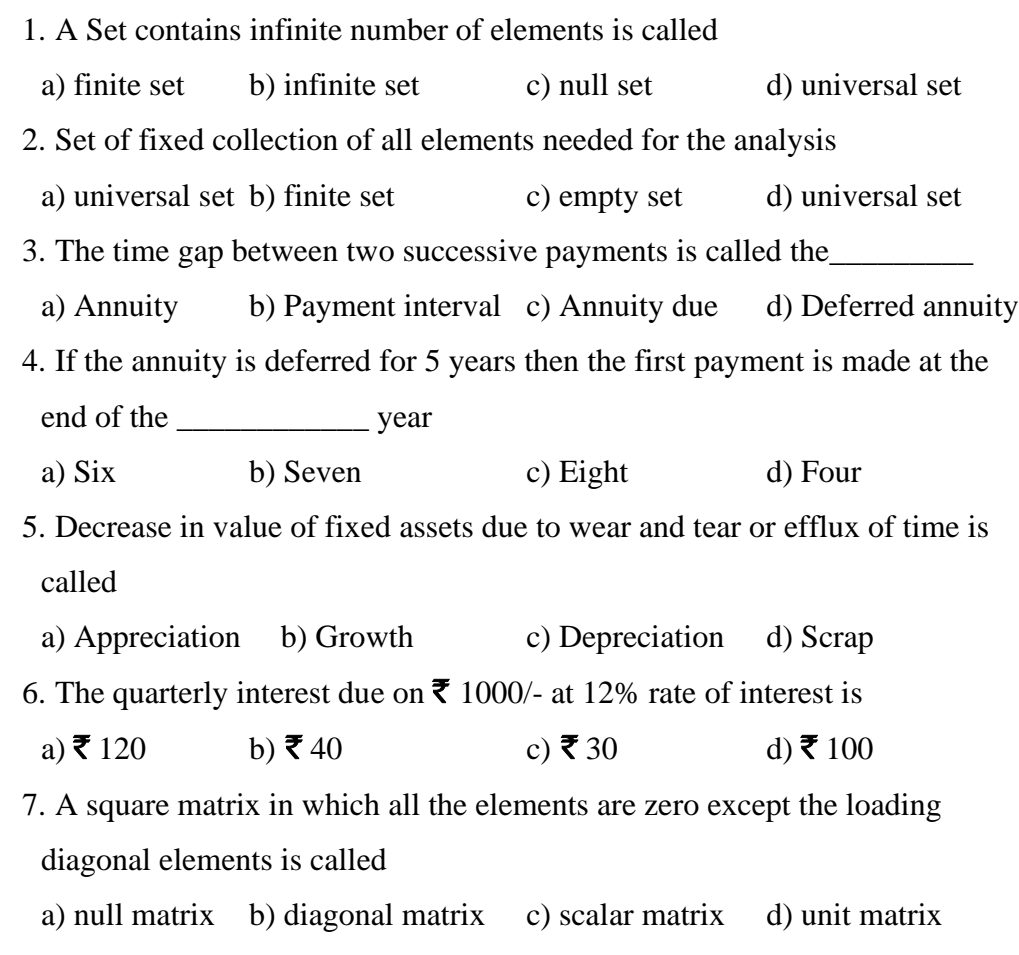

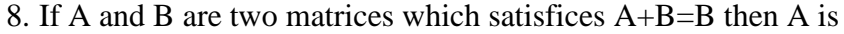

a) row matrix b) column matrix c) null matrix d) unit matrix 9. The value of  $log_{10} 1$ 

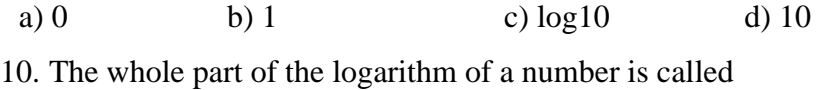

a) characteristics b) mantissa

c) decimal d) exponent logarithm

#### **SECTION – B**

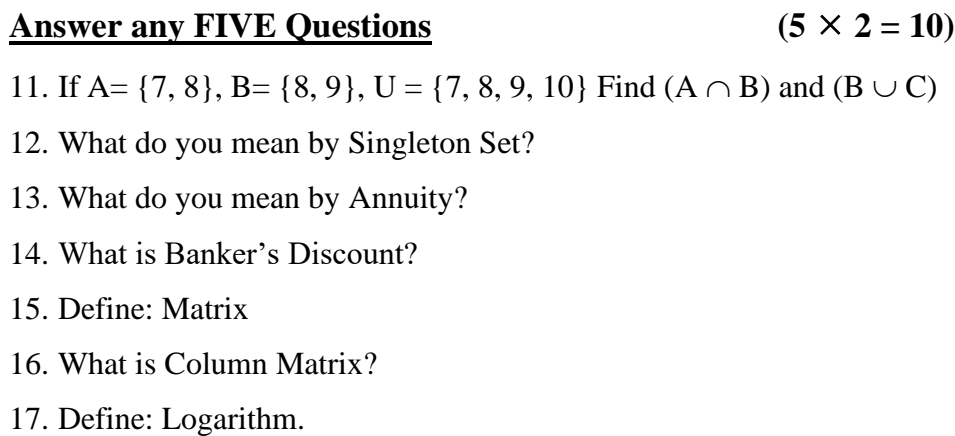

### **SECTION – C**

### **Answer ALL Questions**  $(3 \times 9 = 27)$

18. a) Explain the various types of Sets?

### **[OR]**

b) If A, B, C are three sets, then using Venn diagram prove that

 $(A \cap B) \cap C = A \cap (B \cap C)$ 

19. a) What are the various types of Annuity?

### **[OR]**

b) What is the actual rate of interest which a banker gets for the money when he discounts a bill legally, due in 6 months at 5% p.a.?

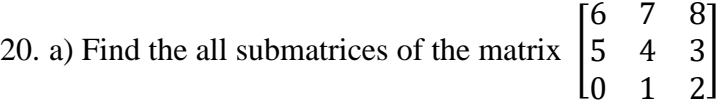

### **[OR]**

b) Explain the various types of logarithms?

### **SECTION – D**

#### Answer any TWO Questions  $(2 \times 14 = 28)$

- 21. Verify the Demorgan's law by a Venn diagram.
- 22. . Find the present value of  $\bar{\mathbf{z}}$  1000 due in three years at 6% compounded

i) Quarterly ii) Six monthly

- iii) Yearly iv) When simple interest is considered.
- 23. Find the principal if the difference between S.I and C.I is  $\bar{\mathbf{\mathcal{F}}}$  122 at 5%

p.a. in 3 years

24. If 
$$
A = \begin{bmatrix} 1 & 1 & 3 \\ 3 & 2 & -1 \end{bmatrix}
$$
,  $B = \begin{bmatrix} 2 & 4 \\ 1 & 3 \\ 3 & -1 \end{bmatrix}$  verify that  $(AB)^{T} = B^{T}$ . AT

みみみみみ

**04CT51 / 11CT51**

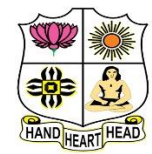

# **VIVEKANANDA COLLEGE, TIRUVEDAKAM WEST**

**College with Potential for Excellence**

Residential & Autonomous – A Gurukula Institute of Life-Training Re-accredited (3rd Cycle) with 'A' Grade (CGPA 3.59 out of 4.00) by NAAC [Affiliated to Madurai Kamaraj University]

**B.Com. / B.Com. (CA)** Degree (Semester) Examinations, November 2021 Part - III: Core Course: Fifth Semester: Paper - I

**COST ACCOUNTING**

Under CBCS and LOCF – Credit 5

Time: 3 Hours **Max. Marks: 75** 

**1**

## **SECTION – A**

#### **Answer ALL Questions**  $(10 \times 1 = 10)$

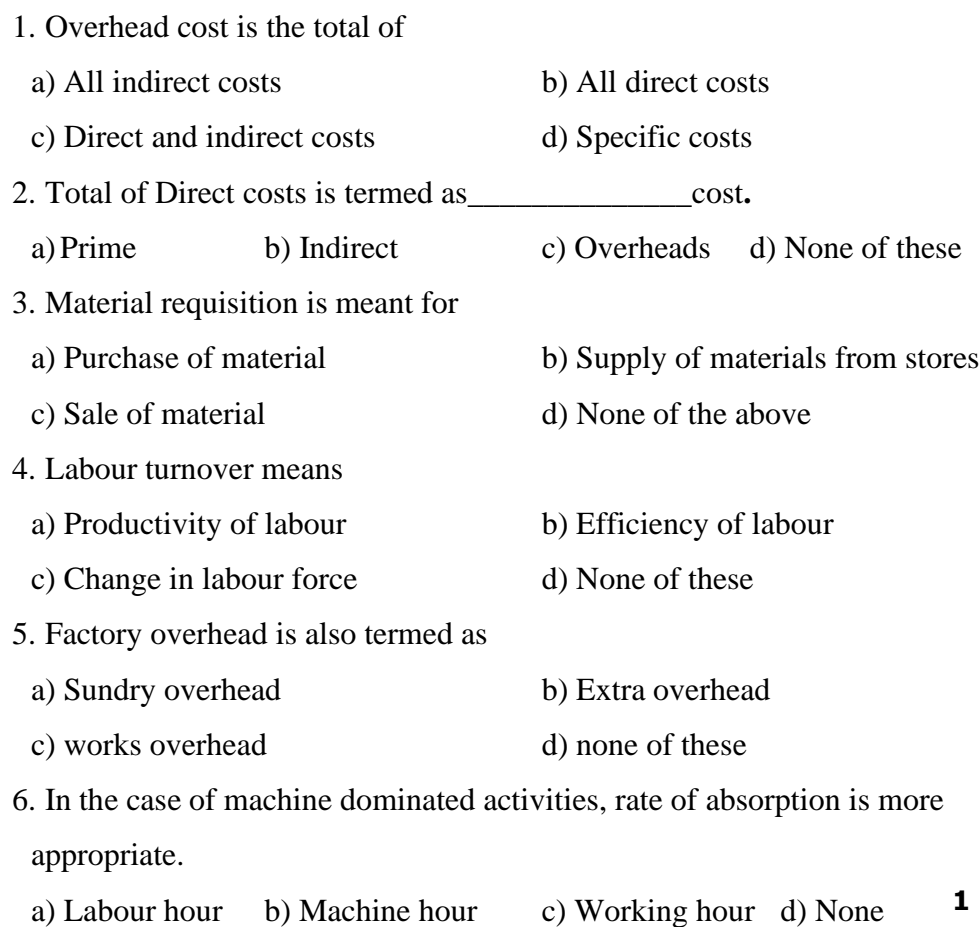

#### 7. Job cost is usually estimated on the basis of

- a) Customers' specifications b) production cost
- c) competitor's prices d) govt. regulations

8. \_\_\_\_\_\_\_\_\_ is applied only in small concerns.

a) Process b) Job costing c) Contract d) Service

9. Process costing is suitable for

a) Hospitals b) Oil refining firms

c) Transport firms d) Brick laying firms

10. When actual loss is more than the estimated loss, the difference between the two is considered tobe\_\_\_\_\_\_\_\_\_\_\_\_\_\_\_

a) Normal loss b) Abnormal gain c) Abnormal loss d) All of these

### **SECTION – B**

Answer any FIVE Questions  $(5 \times 2 = 10)$ 

- 11. State the most important needs for cost accounting.
- 12. How do you value the 'Closing stock of finished goods'?
- 13. Conclude the 'Overhead Absorption'.
- 14. Inference the 'Variable Overhead'.
- 15. What do you mean by cost plus contract?
- 16. Interpret the applicability of job costing.

17. Justify the split off point.

#### **SECTION – C**

#### Answer ALL Questions  $(5 \times 5 = 25)$

18. a) Distinguish between cost accounting and financial accounting.

### **[OR]**

b) Prepare a statement of cost from the following particulars for the first year 2006 showing the percentage that each individual item of cost bears to the total cost.

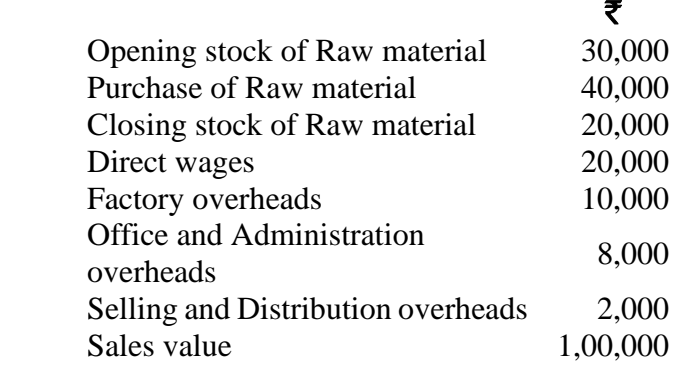

19. a) Compute the minimum stock level:

Normal usage of material per month: 200 units

Normal reorder period: 2 months

Minimum reorder period: 1 month

Reorder level: 800 units.

#### **[OR]**

b) Compute the labour cost per man day of 8 hours from the following details:

a) Basic Wage  $\bar{\mathbf{\mathcal{F}}}$  2,000 per month

- b) Dearness Allowance @ 20% of the basic wage.
- c) Leave pay @ 10% of the basic wage.
- d) Contribution to provident fund by the Employer @ 5% of the basic wage.

e) Working days of the month 25 days of 8 hours each. **<sup>2</sup>**

20. a) Explain the function-wise classification of overheads.

#### **[OR]**

b) A Limited Company has the following overheads at the production level

of 50,000 units:

Works overhead (60% fixed)  $\bar{\mathbf{\mathsf{z}}}$  2.50 per unit

Administrative overhead (80% fixed)  $\bar{\mathbf{\tau}}$  0.40 per unit

Find out the total overheads for a production level of 1,00,000 units.

21. a) From the following information prepare Job No.236 account in the Job

Cost Ledger:

#### ₹

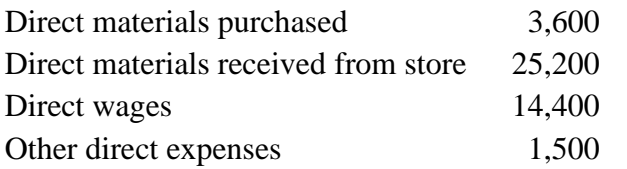

The works overheads are to be taken at 75% of wages and administrative overheads at 25% of works cost. The contract price of Job No.236 which is completed is fixed as  $\bar{\mathbf{\mathsf{z}}}$  82,500.

### **[OR]**

b) The following was the expenditure on a contract for  $\bar{\tau}$  12,00,000 commenced in January.

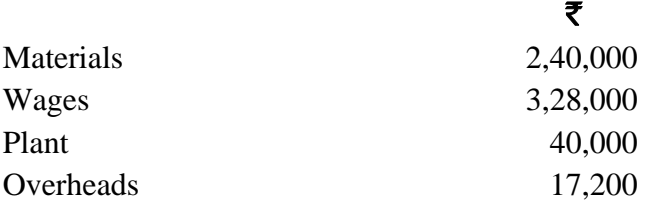

Cash received on account of the contract up to  $31<sup>st</sup>$  December was  $\bar{\mathbf{\mathcal{A}}}$ ,80,000 being 80% of the work certified. The value of materials in hand was  $\bar{\tau}$  20,000. The plant had undergone 20% depreciation. Prepare contract account. **4** 

22. a) Discuss the features of by-products. **[OR]**

b) Compute the cost of output and abnormal loss/gain.

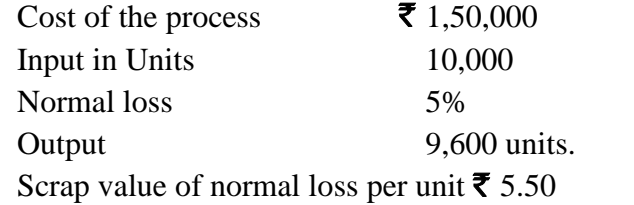

#### **SECTION – D**

#### **Answer any THREE Questions**  $(3 \times 10 = 30)$

₹

- 23. Elaborate the elements of cost.
- 24. Deliberate the essentials of material control.

25. Prepare a statement of reconciliation from the following:

# Net loss as per cost accounts 34,500 Net loss as per financial account 40,950 Works overhead under recovered in costing 6,240 Administrative overhead recovered in excess 3,400 Depreciation recovered in costing 11,200 Depreciation charged in financial accounts 12,500 Interest on investment not included in costing 6,000 Goodwill written off 5,000 Provision for doubtful debts in financial accounts 1,260 Stores adjustment credit in financial accounts 950 Loss of stock charged in financial accounts 3,000

26. Contractors Ltd., undertook a special contract for a total value of Rs.12 lakhs. It was expected that the contract would be completed by  $31<sup>st</sup>$  March 2004. You are required to prepare a contract account for the year ending 31.1.2004 from the following:

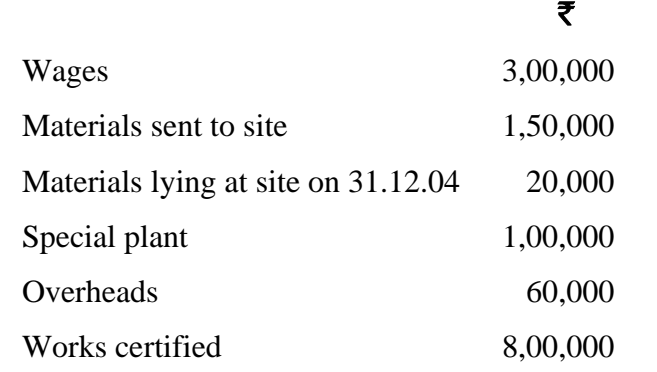

Depreciation at 10% to be provided on plant. Cash received is 80% of work certified. 5% of the value of materials used and 6% of wages may be taken to have been incurred for the portion of work completed but not yet certified. Overheads are charged as a percentage of direct wages.

27. From the following particulars, prepare Process 'X' Account showing cost per ton of output:

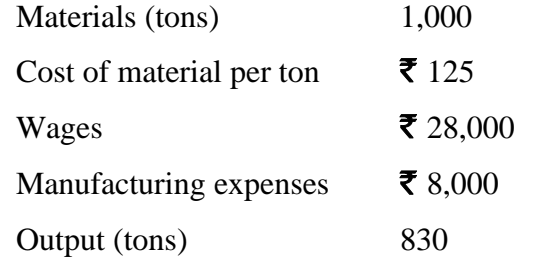

Normally 5% of the weight is lost in the process and 10% is scrap which realizes  $\bar{\mathbf{\tau}}$  80 per ton. There was no stock or work-in-progress.

**04CT52 / 11CT52**

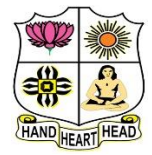

#### **VIVEKANANDA COLLEGE, TIRUVEDAKAM WEST College with Potential for Excellence**

Residential & Autonomous – A Gurukula Institute of Life-Training Re-accredited ( $3<sup>rd</sup>$  Cycle) with 'A' Grade (CGPA 3.59 out of 4.00) by NAAC [Affiliated to Madurai Kamaraj University]

**B.Com. / B.Com. (CA)** Degree (Semester) Examinations, November 2021 Part – III: Core Course: Fifth Semester: Paper – II

#### **GOODS AND SERVICES TAX LAW**

Under CBCS and LOCF – Credit 5

Time: **3** Hours Max. Marks: **75** 

### **SECTION – A**

#### Answer ALL Ouestions  $(10 \times 1 = 10)$

1. Under **Article of the constitution GST** on supplies in the course of Inter-state trade or commerce be levied and collected by the Government on India.

a) Article 246 A b) Article 269 A c) Article 234 d) Article 279 A

2. hotifies the rate of central tax to be levied uner GST Act, 2017

- a) Central Government b) State Government c) GST Council
- d) Central Government as per the recommendations of the GST Council
- 3. Under and until notified IGST shall out be levied on the inter-state supply of which of the following
- a) Industrial alcohol b) Works contract
- c) Petroleum d) None of the above
- 4. Under GST law SAC refers to
- a) Systematic Accounting Code b) Service Accounting Code
- c) System administration code d) scientific accounting code

5. A registered taxable person is eligible to claim refund of export of goods and services in the following cases; **1**

a) Under bond, without payment of IGST and claim refund of unutilized

input tax credit

- b) On payment of IGST and claim refund of IGST paid on such goods and services
- c) None of the above
- d) Both (a) and (b)
- 6. A registered person who has paid the cental tax and the Union territory tax on a transaction considered by him to be an intra-state supply, but which is subsequently held to be an inter-State supply, shall be\_\_\_\_\_\_\_\_\_\_\_\_\_\_\_\_\_\_\_\_\_\_\_\_\_\_
- a) Refunded b) Appropriated as integrated tax
- c) Allowed as input tax credit d) Adjusted in future tax liability
- 7. The Tax invoice should be issued \_\_\_\_\_\_\_ the date of supply of service:
- a) within 1 month from b) within 30 days from
- c) within 15 days from d) within 60 days from
- 8. A registered person need not issue a tax invoice if the value of supply less than
- a) 100 b) 200 c) 500 d) 1000
- 9. The GST is recommended by the \_\_\_\_\_\_\_\_\_\_ on implementation of the
- Fiscal Responsibility and Budget Management (FRBM) Act, 2003.
- a) Kelkar task force b) Chidambaram Task force
- c) Jaitely task force d) None of the above
- 10. The applicant is not required to furnish documentary evidence if the amount of refund claimed is less than
- a)  $\bar{z}$  1 lakhs b)  $\bar{z}$  2 lakhs c)  $\overline{\xi}$  5 lakhs d)  $\overline{\xi}$  15 lakhs

#### **SECTION – B**

#### Answer any FIVE Questions  $(5 \times 2 = 10)$

- 11. Why is dual GST?
- 12. Define electronic cash ledger.
- 13. What is composition levy?
- 14. What is transaction value?
- 15. Write a note on GSTR-1 return.
- 16. Write note on debit note.
- 17. What is assessment?

#### **SECTION – C**

#### Answer ALL Questions  $(5 \times 5 = 25)$

18. a) Discuss input, input tax and input credit.

#### **[OR]**

- b) Explain the structure of GST.
- 19. a) Mention the various products / services coming under 12%,18% and 28% tax slabs.

### **[OR]**

- b) How do you ascertain time of supply goods through e-commerce entities?
- 20. a) What is input tax credit? Also mention three condition to avail it.

#### **[OR]**

- b) Examine the provision relating for availing composition levy. **<sup>2</sup>**
- 

21. a) Mention the provisions of GST for issuing tax invoice.

### **[OR]**

b) Write a note assessment of unregistered persons and summary assessment.

22. a) Under what circumstances special audit is directed?

### **[OR]**

b) Write a detailed note on refund of tax under GST.

## **SECTION – D**

### Answer any THREE Questions  $(3 \times 10 = 30)$

- 23. What is GST? Describe the features or highlights of it.
- 24. What is composition levy? Also mention the features and the rate of tax

applicable to it. Can every taxable person to pay tax under it?

- 25. Describe the process of amending and cancelled registration under GST.
- 26. Enumerate the various powers and duties of GST officer's brief.
- 27. Enumerate the various types of assessment under GST.

# ਨੇ, ਨੇ, ਨੇ, ਨੇ, ਨੇ,

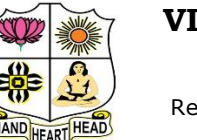

**College with Potential for Excellence**

Residential & Autonomous – A Gurukula Institute of Life-Training Re-accredited ( $3<sup>rd</sup>$  Cycle) with 'A' Grade (CGPA 3.59 out of 4.00) by NAAC [Affiliated to Madurai Kamaraj University]

**B.Com. (Computer Applications)** Degree (Semester) Examinations, November 2021

Part – III: Elective Course: Fifth Semester: Paper – I

#### **JAVA PROGRAMMING**

Under CBCS and LOCF – Credit 5

Time: 3 Hours Max. Marks: 75

### **SECTION – A**

#### Answer ALL Questions  $(10 \times 1 = 10)$

- 1. Which one of the following is true for Java
- a) Java is object oriented and interpreted
- b) Java is efficient and faster than C
- c) Java is the choice of everyone.
- d) Java is not robust.
- 2. The java compiler
- a) creates executable
- b) translate java source code to byte code
- c) creates classes d) produce java interpreter
- 3. In Java programming language, the code is placed inside\_\_\_\_\_\_\_\_\_\_\_
- a) Classes, Interfaces b) Methods
- c) Blocks d) All the above
- 4. What is process of defining two or more methods within same class that have same name but different parameters declaration?
- a) method overloading b) method overriding c) method hiding d) none of the mentioned
	-

#### 5. What is not type of inheritance?

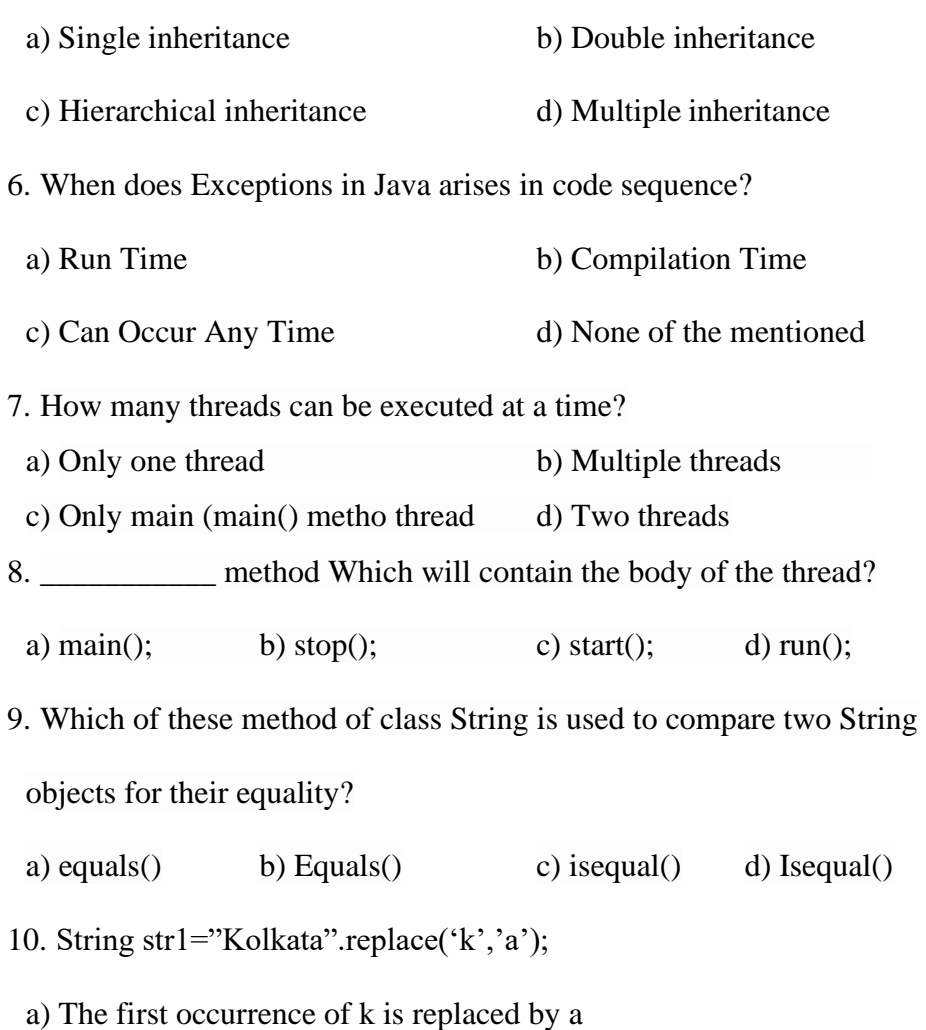

- b) All characters a are replaced by k
- c) All characters k are replaced by a
- d) Displays error message

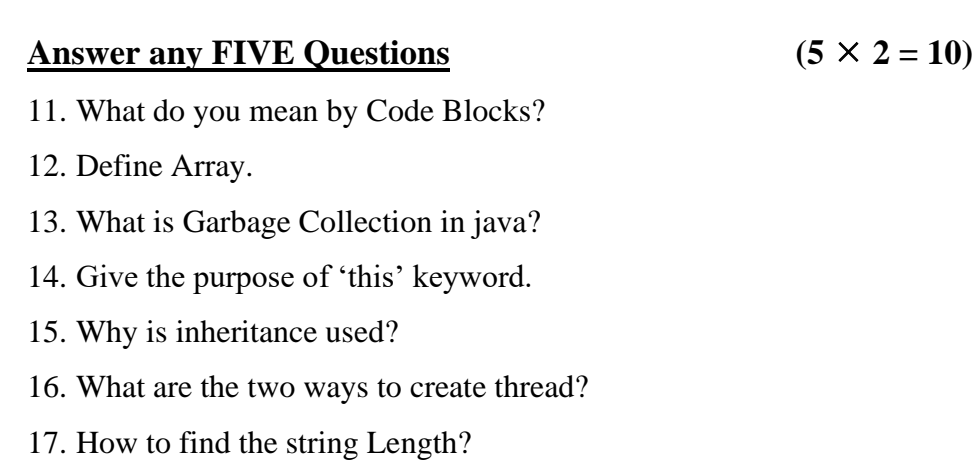

### **SECTION – C**

### **Answer ALL Questions**  $(5 \times 5 = 25)$

18. a) Illustrate the Simple Data types in java. Give example.

## **[OR]**

- b) Summarize the Bitwise operators with example
- 19. a) Examine in details function Overloading and Method Overloading with example.

### **[OR]**

b) Explain about Static keyword in java. Give example.

20. a) How to finding the packages and CLASSPATH with example.

### **[OR]**

b) Write short notes on method overriding with example.

21. a) Classify the is Alive() and join() methods in java.

### **[OR]**

b) Compare the reading characters and strings with example

### **SECTION – B**

22. a) What are ways to extract the Characters in java? Discuss.

**[OR]**

b) Narrate the Data conversion using value of ( ) method in java.

## **SECTION – D**

**Answer any THREE Questions**  $(3 \times 10 = 30)$ 

23. Elaborate the Control Statements in Java programming with example.

24. Distinguish the constructor and parameterized constructors. Explain.

25. Discuss in detail about using try and catch in Exception.

26. Describe about the fundamentals of Applets. Give example.

27. Briefly explain String Comparisons and string length with example.

ਕੈ ਕੈ ਕੈ ਕੈ ਕੈ

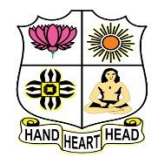

**College with Potential for Excellence**

Residential & Autonomous – A Gurukula Institute of Life-Training Re-accredited (3rd Cycle) with 'A' Grade (CGPA 3.59 out of 4.00) by NAAC [Affiliated to Madurai Kamaraj University]

**B.com. (Computer Applications)** Degree (Semester) Examinations, November 2021

Part – IV: Skill Based Course: Fifth Semester: Paper – I

#### **COMMERCE FOR COMPETITIVE EXAMINATIONS**

Under CBCS and LOCF – Credit 2

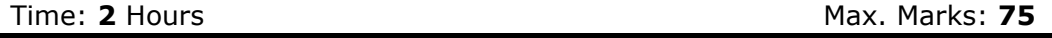

## **SECTION – A**

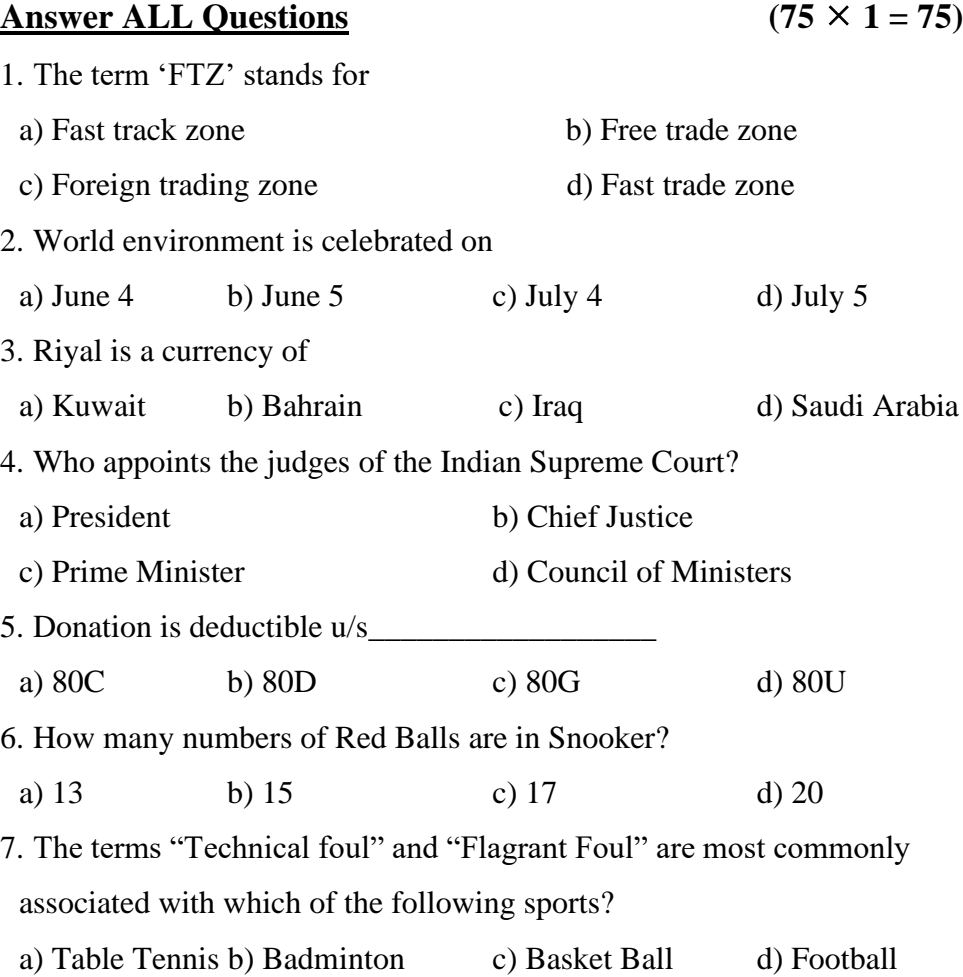

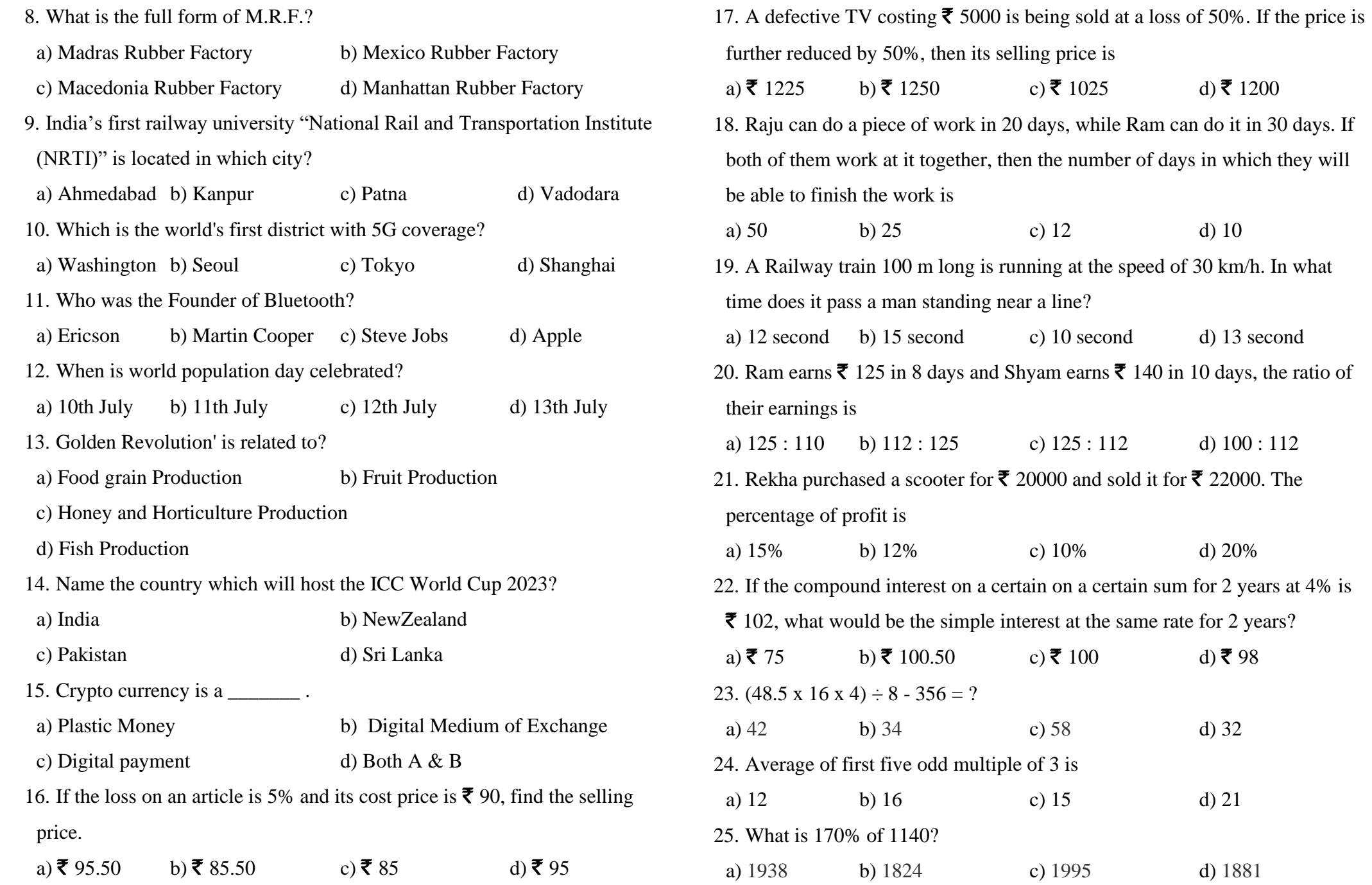

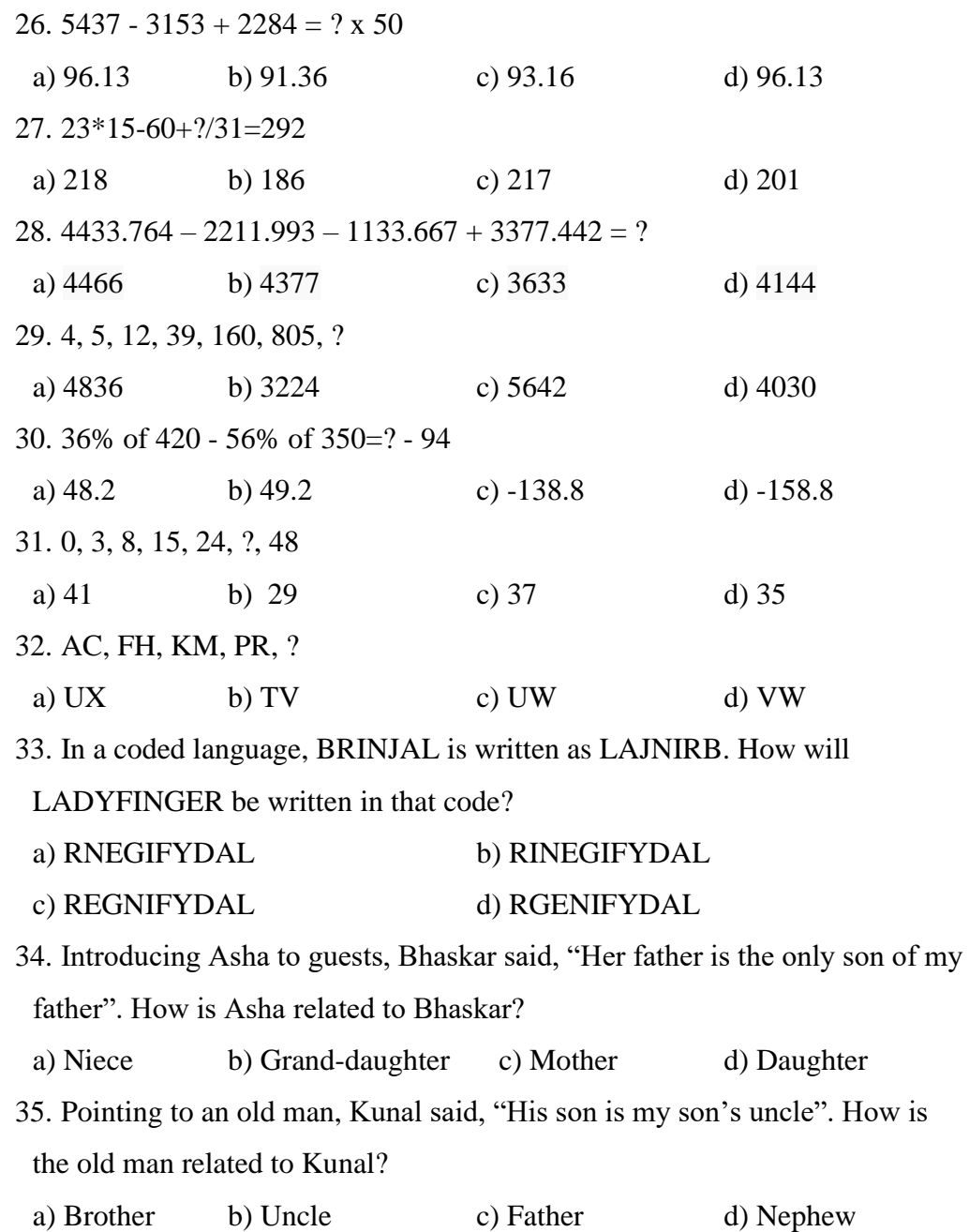

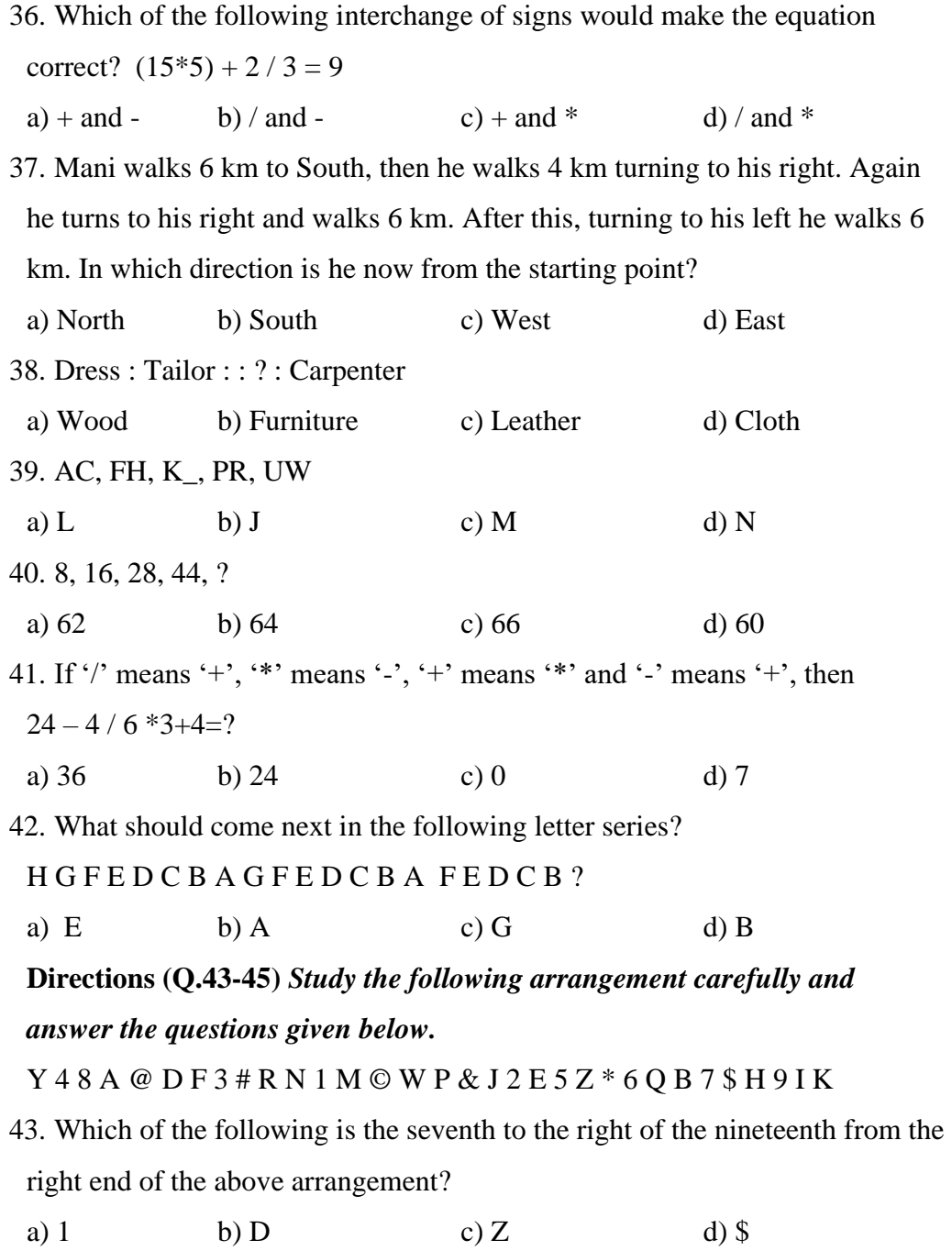

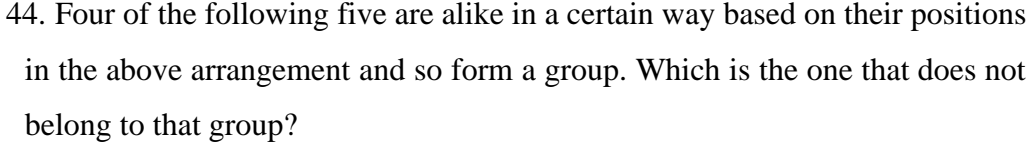

a) D#A b) JWE c) 562 d) \$9B

45. How many such numbers are there in the above arrangement each of which is immediately preceded by a letter and immediately followed by a symbol?

a) Seven b) One c) Two d) Three

46. A computer is a set of program instructions that can attach itself to a file, reproduce itself and spread to other file.

a) worm b) virus c) Trojan horse d) phishing scam 47. In Excel, contains one or more worksheets.

a) Template b) Workbook c) Active cell d) Label 48. Data (information) is stored in computers as

a) files b) directories c) floppies d) matter 49. The \_\_\_\_\_\_\_\_\_\_\_ of software contains lists of commands and options. a) Menu bar b) Title bar c) Formula bar d) Tool bar 50. The desktop contains small graphics called \_\_\_\_\_\_\_\_\_\_\_. a) Windows b) logos c) Icons d) pictures 51. All of the following are examples of input devices EXCEPT a: a) Scanner b) mouse c) printer d) keyboard 52. **a** is a search engine a) Flash b) Google c) Internet explorer d) Fire Fox

53. The\_\_\_\_\_\_\_file format is a method of encoding pictures on a computer.

a) HTML b) JPEG c) FTP d) URL 54. The brain of any computer system is

a) ALU b) Memory c) CPU d) None

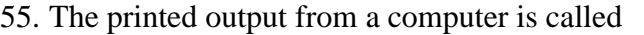

\_\_\_\_\_\_\_\_\_\_\_

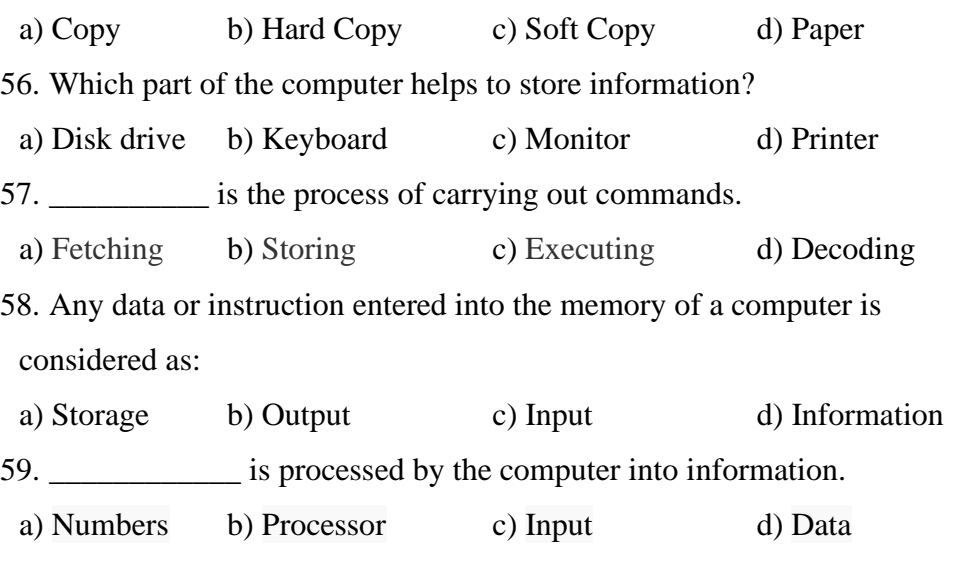

60. A word in a web page that, when clicked, opens another document is called

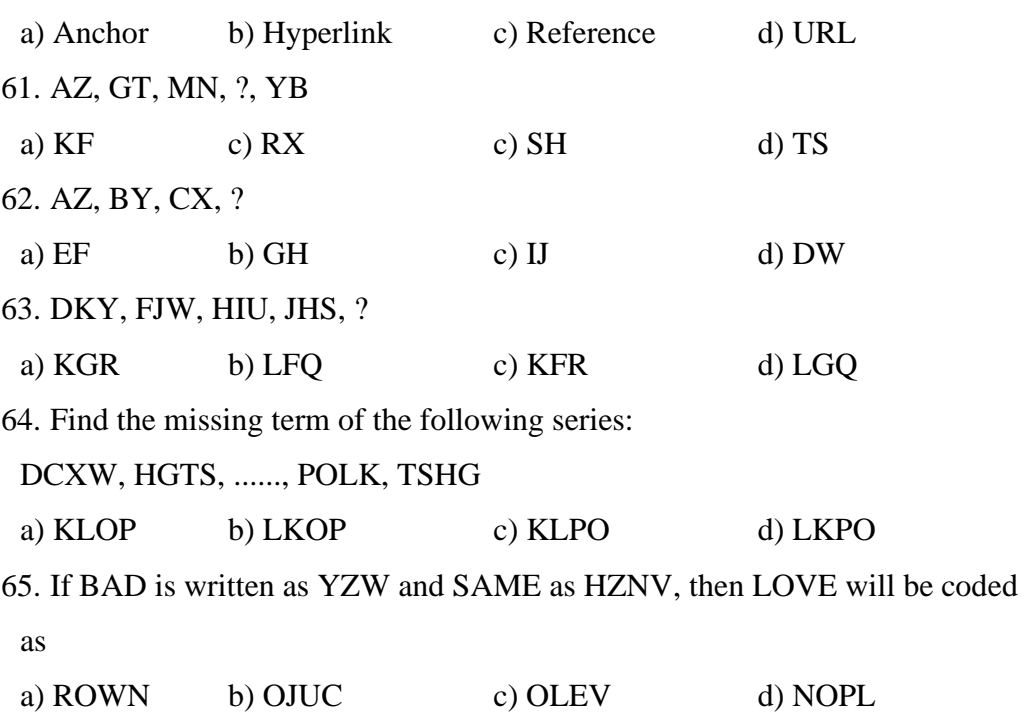

66. Pointing to a photograph of a boy Suresh said, "He is the son of the only son of my mother." How is Suresh related to that boy?

a) Brother b) Uncle c) Cousin d) Father 67. Introducing a boy, a girl said, "He is the son of the daughter of the father of my uncle." How is the boy related to the girl?

a) Brother b) Nephew c) Uncle d) Son-in-law 68. Pointing to a photograph Lata says, "He is the son of the only son of my grandfather." How is the man in the photograph related to Lata?

a) Cousin b) Uncle c) Brother d) Data is inadequate 69. Deepak said to Nitin, "That boy playing with the football is the younger of the two brothers of the daughter of my father's wife." How is the boy playing football related to Deepak?

a) Son b) Brother c) Cousin d) Brother-in-law 70. Pointing a photograph X said to his friend Y, "She is the only daughter of the father of my mother." How X is related to the person of photograph?

a) Son b) Nephew c) Daughter d) Cannot be decided 71. Amit said - "This girl is the wife of the grandson of my mother". How is Amit related to the girl?

a) Brother b) Grandfather c) Husband d) Father-in-law 72. If P  $\text{\$O}$  means P is the brother of O; P  $\text{\#}$  O means P is the mother of O; P  $\text{\#}$ Q means P is the daughter of Q in A  $# B$  \$ C  $*$  D, who is the father? a) D b) B c) C d) Data is inadequate 73. Introducing Sonia, Aamir says, "She is the wife of only nephew of only brother of my mother." How Sonia is related to Aamir? a) Wife b) Sister c) Sister-in-law d) Data is inadequate

74. Introducing a woman, Shashank said, "She is the mother of the only daughter of my son." How that woman is related to Shashank?

a) Daughter b) Sister-in-law c) Wife d) Daughter-in-law 75. P is the mother of K; K is the sister of D; D is the father of J. How is P related to J?

a) Mother b) Grandmother c) Aunt d) Data inadequate

みみみみみ

**College with Potential for Excellence**

Residential & Autonomous – A Gurukula Institute of Life-Training Re-accredited (3rd Cycle) with 'A' Grade (CGPA 3.59 out of 4.00) by NAAC Affiliated to Madurai Kamaraj University

### **CERTIFICATE COURSE EXAMINATIONS, November 2021 ACCOUNTING PRACTICE**

Time: 2 Hours **Maximum Marks: 50** 

# **SECTION – A**

# **Answer ALL Questions**  $(10 \times 1 = 10)$

- 1. Define the term Accounting.
- 2. What are the classification of Accounts?
- 3. What is Ledger?
- 4. Define Sales.
- 5. What is Purchase Book?
- 6. What is Business?
- 7. What is Cheque?
- 8. What do you mean by Double Entry System?
- 9. What is Trading Account?
- 10.Define Balance Sheet.

### **SECTION – B**

### Answer ALL Questions  $(4 \times 5 = 20)$

11.a) What are the golden rules of double entry system?

### **[OR]**

b) What is matching concept? Why should a business concern follow this concept?

12.a) Classify the following into personal, real and nominal accounts.

Capital, Building, Carriage Inwards, Cash, Commission Received and Bank

### **[OR]**

- b) What are the difference between journal and ledger.
- 13.a) Prepare necessary ledger accounts in the books of Joy from the following opening entry:

### **In the books of Joy**

### **Journal entries**

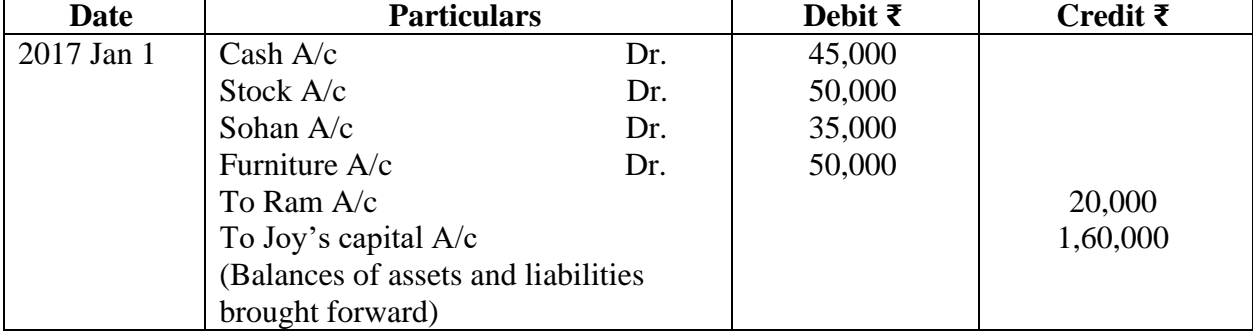

### **[OR]**

b) Mention the advantages of double entry system.

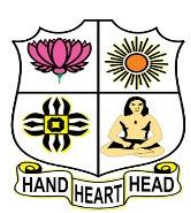

14.a) The following balances are extracted from the books of Prabhu, as on 31st March, 2020 Prepare trial balance and transfer the difference if any to suspense account.

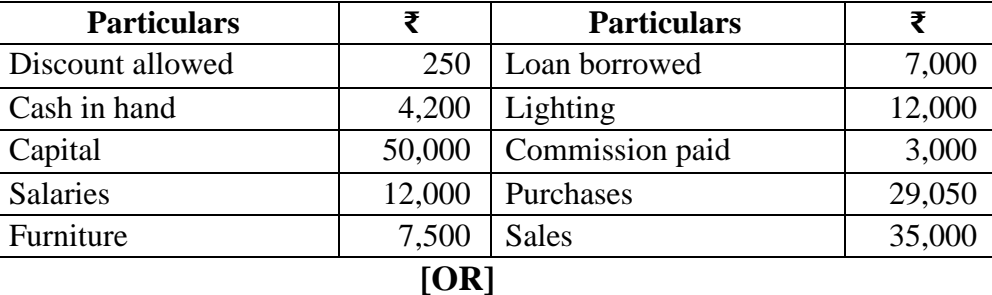

b) What are the objectives of preparing trial balance?

### **SECTION – C**

#### Answer any TWO Questions  $(2 \times 10 = 20)$

15.Pass journal entries for the following transactions and post them in the ledger accounts 2020.

June 1 Bala started business with cash  $\bar{\tau}$  50,000

4 Purchased furniture by paying cash for ₹ 6,000

7 Purchased machineries on credit form Harish ₹ 10,000

10 Bought goods for cash ₹ 4,000

18 Paid insurance premium ₹ 100

16.Prepare trading account from the following ledger balances presented by P. Sen as on 31st

March, 2020.

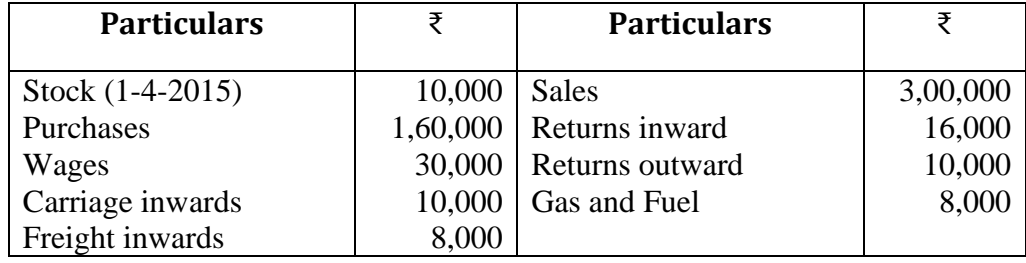

Additional Information:

i) Stock on 31st March, 2020 ₹ 20,000

ii) Outstanding wages amounted to ₹4,000

iii) Gas and fuel was paid in advance for ₹ 1,000

17.Give the format of company Balance Sheet.

BBBBB

**College with Potential for Excellence**

Residential & Autonomous – A Gurukula Institute of Life-Training Re-accredited (3rd Cycle) with 'A' Grade (CGPA 3.59 out of 4.00) by NAAC Affiliated to Madurai Kamaraj University

### **CERTIFICATE COURSE EXAMINATIONS, November 2021 E-FILING AND XBRL**

Time: 2 Hours **Maximum Marks: 50** 

# **SECTION – A**

## **Answer ALL Questions**  $(10 \times 1 = 10)$

- 1. What is E-Filing?
- 2. What is an E-Filing Portal?
- 3. What is an ITR-V?
- 4. What is XBRL?
- 5. Write a short note on digital signature?
- 6. What is Taxonomy?
- 7. What is an electronic signature?
- 8. What is an example of a tax credit?
- 9. How is XBRL used around the world?
- 10.How to E-Verify Income Tax Return?

### **SECTION – B**

### **Answer ALL Questions**  $(4 \times 5 = 20)$

11.a) What are the steps for filing an Income Tax Return?

### **[OR]**

- b) Distinguish between XBRL tags and XBRL taxonomy.
- 12.a) What is the general structure of the e-filing process under MCA-21?

### **[OR]**

- b) Explain the various types of e-filing
- 13.a) What are the benefits of XBRL?

### **[OR]**

- b) Explain the financial statement in XBRL
- 14.a) What are the different types of digital signature?

### **[OR]**

b) What are the various modes of e-verification?

### **SECTION – C**

### **Answer any TWO Questions**  $(2 \times 10 = 20)$

- 15.What are the advantages and disadvantages of e-filing?
- 16.Explain the important terms in e-filing of forms on MCA portal.
- 17.Explain the features of XBRL.

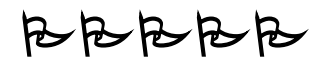

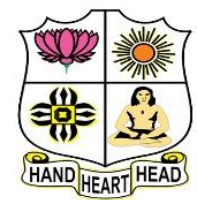

**College with Potential for Excellence**

Residential & Autonomous – A Gurukula Institute of Life-Training Re-accredited (3rd Cycle) with 'A' Grade (CGPA 3.59 out of 4.00) by NAAC Affiliated to Madurai Kamaraj University

### **CERTIFICATE COURSE EXAMINATIONS, November 2021 INTERNET APPLICATIONS**

Time: 2 Hours **Maximum Marks: 50** 

# **SECTION – A**

## **Answer ALL Questions**  $(10 \times 1 = 10)$

1. What is the Internet?

- 2. Define Computer.
- 3. What is meant by ISP?
- 4. Define E-mail.
- 5. Give any four examples of output device?
- 6. Write a short note on browser?
- 7. List out any four web browsers name?
- 8. What is HTML?
- 9. Define the WWW.
- 10.What is Web navigation?

### **SECTION – B**

### **Answer ALL Questions**  $(4 \times 5 = 20)$

11.a) How to create an E-mail address?

### **[OR]**

- b) Discuss the various functions of E-mail?
- 12.a) How to book train ticket reservation in online?

### **[OR]**

- b) Explain the steps for online mobile recharge.
- 13.a) Explain various types of Internet connections.

### **[OR]**

- b) Explain the Advantages of online shopping.
- 14.a) Discuss about the Characteristics of a Computers.

### **[OR]**

b) Explain the world is your class room.

### **SECTION – C**

### **Answer any TWO Questions**  $(2 \times 10 = 20)$

15.What are the merits and demerits of Internet?

16.Explain the features of Internet Explorer.

17.How can internet facilitate the student's community to their education?

BBBBB

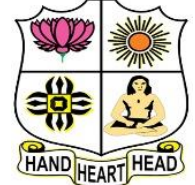

**College with Potential for Excellence**

Residential & Autonomous – A Gurukula Institute of Life-Training Re-accredited (3rd Cycle) with 'A' Grade (CGPA 3.59 out of 4.00) by NAAC Affiliated to Madurai Kamaraj University

**CERTIFICATE COURSE EXAMINATIONS, November 2021 PHOTOSHOP**

# **SECTION – A**

## **Answer ALL Questions**  $(10 \times 1 = 10)$

- 1. Define move Tool.
- 2. What is pixel?
- 3. Mention any two single marquee tools.
- 4. What is Eyedropper Tool?
- 5. What is layer?
- 6. What is Bit map?
- 7. Stands for TIFF, JPEG
- 8. How to create new layer?
- 9. How to use vector images?
- 10.What is a Foreground color?

### **SECTION – B**

### **Answer ALL Questions**  $(4 \times 5 = 20)$

11.a) How to working with layer in Photoshop

### **[OR]**

- b) What are the hidings for the working with tool box?
- 12.a) How to use background eraser Tool?

### **[OR]**

b) Write short note on: i) resembling on images ii) editing images

### 13.a) Write short note on eye dropper tool and hand tool?

### **[OR]**

- b) What are the hiding and showing layers?
- 14.a) Write short note on healing brush tool?

### **[OR]**

b) How to create Photoshop and Explain the different tools?

### **SECTION – C**

### **Answer any TWO Questions**  $(2 \times 10 = 20)$

15.Explain the how to create new document.

16.What are the various blending modes?

17.Explain the different types of lasso tool?

$$
\forall\, \mathsf{B}\, \mathsf{B}\, \mathsf{B}\, \mathsf{B}
$$

HEART HEAD

Time: 2 Hours **Maximum Marks: 50** 

**College with Potential for Excellence**

Residential & Autonomous – A Gurukula Institute of Life-Training Re-accredited (3rd Cycle) with 'A' Grade (CGPA 3.59 out of 4.00) by NAAC Affiliated to Madurai Kamaraj University

**CERTIFICATE COURSE EXAMINATIONS, November 2021 SPOKEN HINDI**

Time: 2 Hours **Maximum Marks: 50** 

## **SECTION – A**

### **Answer ALL Questions**  $(10 \times 1 = 10)$

- $1.$  मैं  $\frac{1}{2}$   $\frac{1}{2}$  (प्राध्यापक, छात्र, कर्मचारी)
- 2. पा च,छे, \_\_\_\_\_\_\_\_\_\_\_ , आठ (दस,चार,सात,नौ)
- $3. \pi, \ldots, \widehat{A}, \ldots, \pi, \ldots, \pi, \ldots$  मैं
- 4. आकाश का रंग नीला है।(सही (True)/ग़लत(False)
- 5. पंद्रह का अर्थ  $\rm{English}$  में क्या है ?
- 6. आज \_\_\_\_\_\_\_\_\_\_\_ वार है।
- 7. Write the vowels in Hindi.
- 8. यह \_\_\_\_\_\_\_\_\_\_\_\_\_ है।
- 9. Write the missing consonants letters. क,  $\Box$ ,  $\Box$ , घ,  $\Box$ ,  $\overline{a}$ ,  $\Box$ ,  $\overline{a}$ ,  $\Box$ ,  $\overline{a}$ ,  $\Box$ ,  $\overline{a}$
- $10.$  तुम्हारा नाम क्या है?

### **SECTION – B**

### **Answer ALL Ouestions**  $(4 \times 5 = 20)$

11.a) Write the Name of Directions in Hindi.

**[OR]**

b) Write the Name of Days in Hindi.

#### 12.a) **Fill in the blanks:**

 $1)$  कौए का रंग \_\_\_\_\_\_\_\_\_ है ।  $2)$  नींबू का रंग \_\_\_\_\_\_\_\_\_\_\_ है ।

3) टमाटर का रंग \_\_\_\_\_\_\_ है ।  $\qquad$  4) दूध का रंग \_\_\_\_\_\_\_\_\_\_ है ।

5) तोते का रंग  $\frac{1}{\sqrt{2}}$  है ।

### **[OR]**

b) Write the Name of Animals in Hindi.

13.a) Write the Consonants in Hindi (क to ह)

### **[OR]**

b) Write the Name of Flowers in Hindi.

14.a) Write the Name of Fruits in Hindi.

### **[OR]**

b) Write in Hindi words for following numbers: 4, 8, 12, 16, 20 **(PTO)**

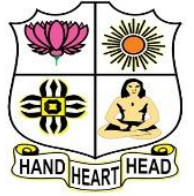

### **SECTION – C**

#### Answer any TWO Questions  $(2 \times 10 = 20)$

15.Write the Name of English Months in Hindi.

### 16.**Choose the correct answer:**

1) भारत के उत्तर में\_\_\_\_\_\_\_\_\_\_\_\_\_\_\_ है। (अरब समुद्र, हहमालय पहाड़, कन्याकु मारी)

2) गणतंत्र ददवस \_\_\_\_\_\_\_\_\_\_\_\_\_\_\_\_\_\_\_\_\_\_ महीनेमेंमनातेहैं। (जनवरी, अगस्त, ददसंबर)

- 3) भारत के पूरब में\_\_\_\_\_\_\_\_\_\_\_\_\_\_\_\_\_ है। (दहन्द महासागर, अरब समुद्र, बंगाल की खाडी)
- 4) उत्तर भारत में\_\_\_\_\_\_\_\_\_\_\_\_\_\_\_\_\_\_\_\_\_ बोली जाती है। (अंग्रेजी, तहमल, हहन्दी)
- 5) स्वतंत्र हिवस \_\_\_\_\_\_\_\_\_\_\_\_\_\_\_\_\_\_ महीनेमेंमनाया जाता है। (अगस्त, जनवरी, अप्रैल)

### 17.**True or False:**

- 1) हमारी मातृभाषा तममल है।
- 2) तमिलनाडु की राजधानी मद्दै है।
- 3) कलम का meaning  $\frac{1}{b}$  pen.
- 4) हमारे कालेज का नाम विवेकानंद कालेज है ।
- 5) तमिलनाडु की राजधानी चेन्नई है।
- $6$ ) क्या तुम स्कूल में पढ़ते हो ?
- $7$ ) किताब का meaning है chair.
- 8) मदुरै में वैगै नदी बहती है ।
- 9) भारत की राजधानी बंगलूरू है।
- $10$ ) बिल्ली का meaning है cat.

# ややややや

**College with Potential for Excellence**

Residential & Autonomous – A Gurukula Institute of Life-Training Re-accredited (3rd Cycle) with 'A' Grade (CGPA 3.59 out of 4.00) by NAAC Affiliated to Madurai Kamaraj University

**CERTIFICATE COURSE EXAMINATIONS, November 2021 WEB DESIGNING**

Time: 2 Hours **Maximum Marks: 50** 

# **SECTION – A**

### **Answer ALL Questions**  $(10 \times 1 = 10)$

- 1. Define Home Page.
- 2. What is the importance of Hyperlinks?
- 3. How to apply background image in webpage?
- 4. Write the syntax of inserting pictures.
- 5. What is Ordered list?
- 6. List out the various attributes of Table.
- 7. Define the term "Frame."
- 8. How to create Checkboxes in Webpages?
- 9. What is Style Sheets?
- 10.List the three types of Style Sheets.

### **SECTION – B**

### **Answer ALL Questions**  $(4 \times 5 = 20)$

11.a) Explain html header tags with example.

**[OR]**

b) Write the html code for following output.

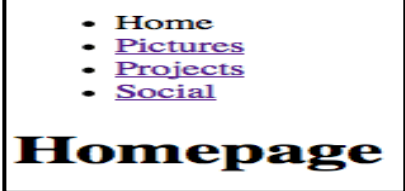

12.a) Difference between background color and text color with example.

**[OR]**

b) Write the html code for following image output.

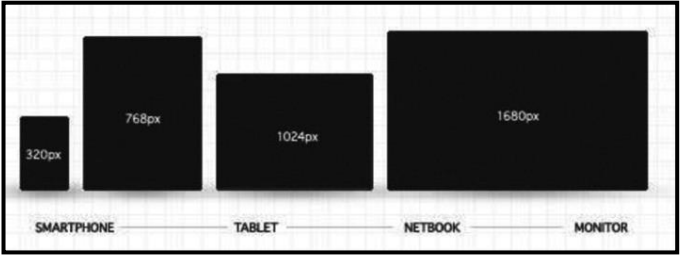

HEART HEAD

13.a) Write the html code for following output.

- 1. Tamil
- 2. Telugu 3. English
- 4. Computer Application
- 5. Commerce
- 6. Accountancy 7. Economics

## **[OR]**

#### b) Write the html code for following table output.

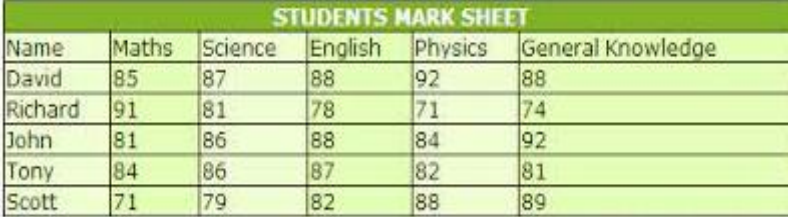

14.a) Write the html code for following frame output.

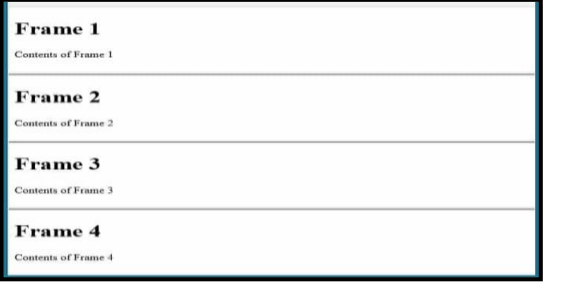

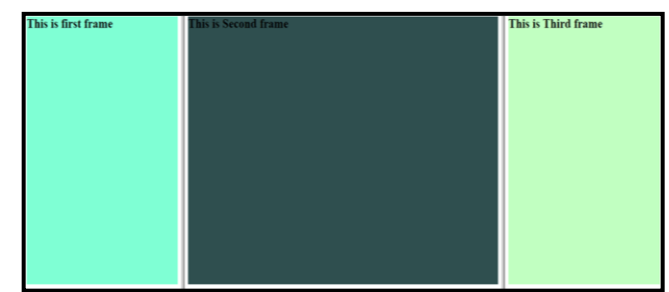

**[OR]**

b) Write the brief note on External Style Sheets.

### **SECTION – C**

### **Answer any TWO Questions**  $(2 \times 10 = 20)$

15.Explain any 10 html tags with example.

16.Write the html code following output.

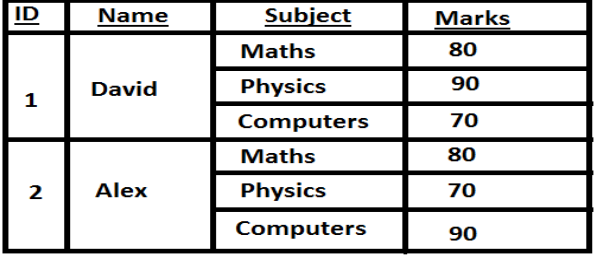

17.Write the html code following form output.

#### **STUDENT REGISTRATION FORM**

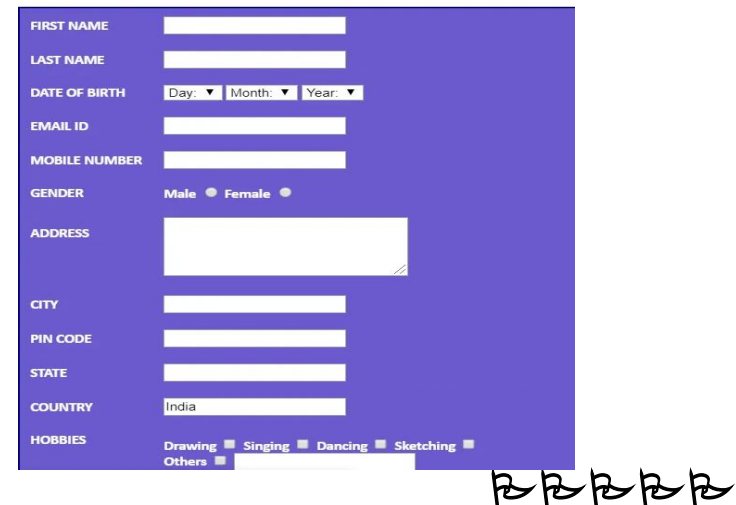

### **Mobile Operating System**

- Android<br>Blckberry<br>iPhone<br>Windows Phone
- Ξ

#### **Mobile Manufacturers**

- Samsung<br>HTC<br>Micromax<br>Apple
- J
	-